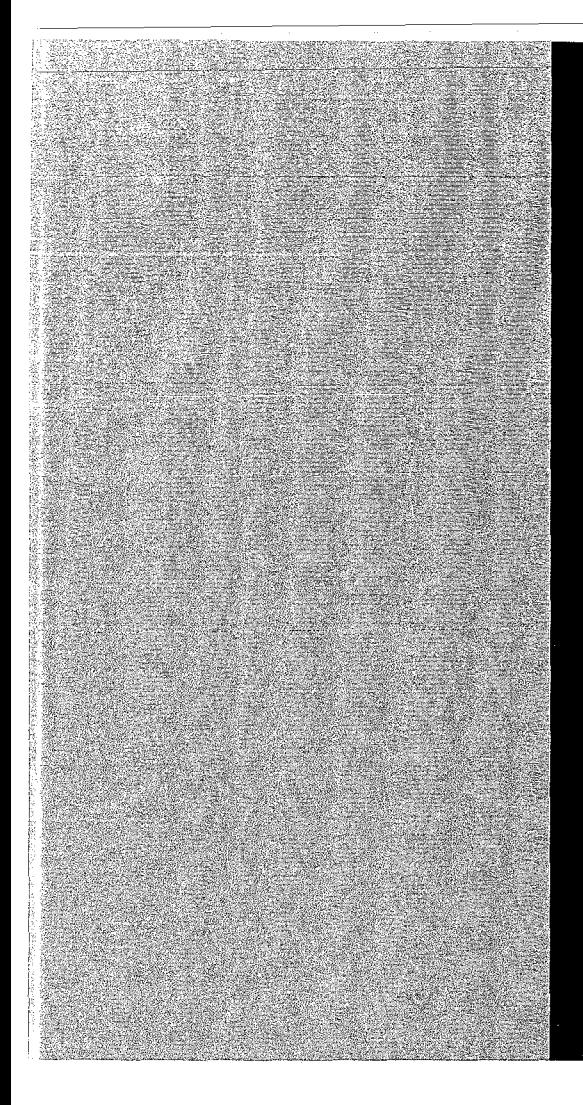

# KERNFORSCHUNGSZENTRUM

# KARLSRUHE

Juli 1970

KFK 1247

# Institut für Angewandte Kernphysik

# Ein Computerprogramm zum Auffinden von angeregten Kernzuständen nach dem Ritz' sehen Kombinätionsprinzip

**D.** Heck

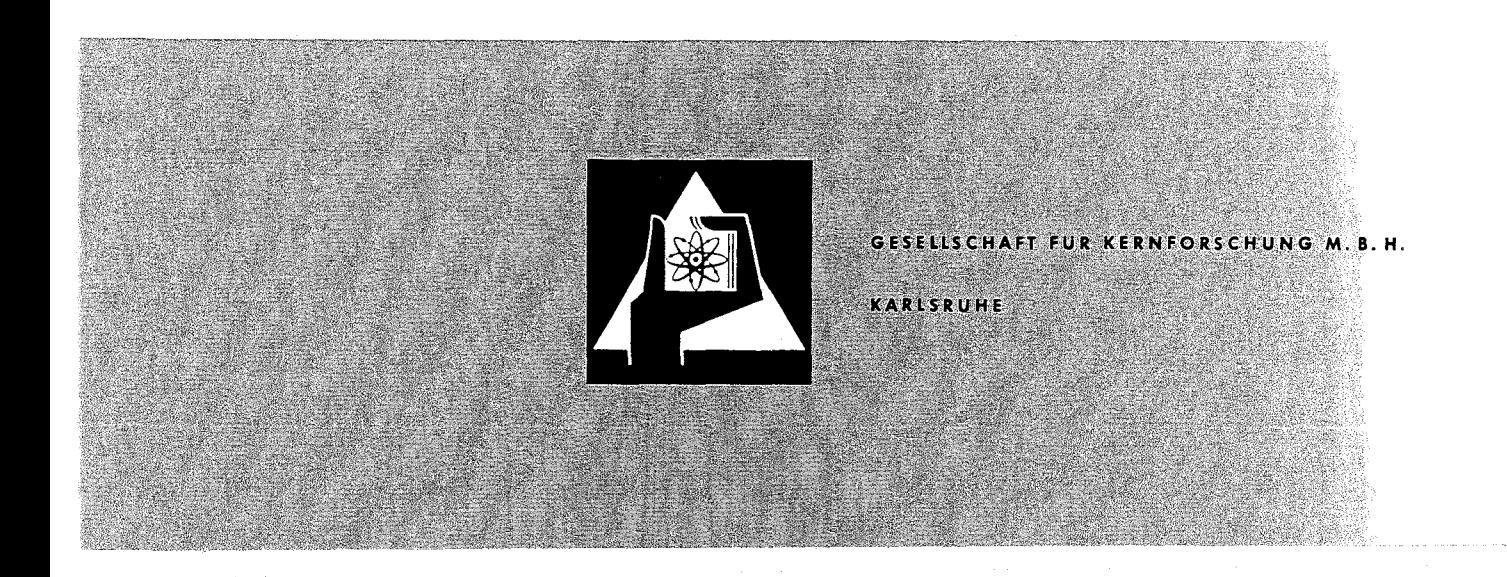

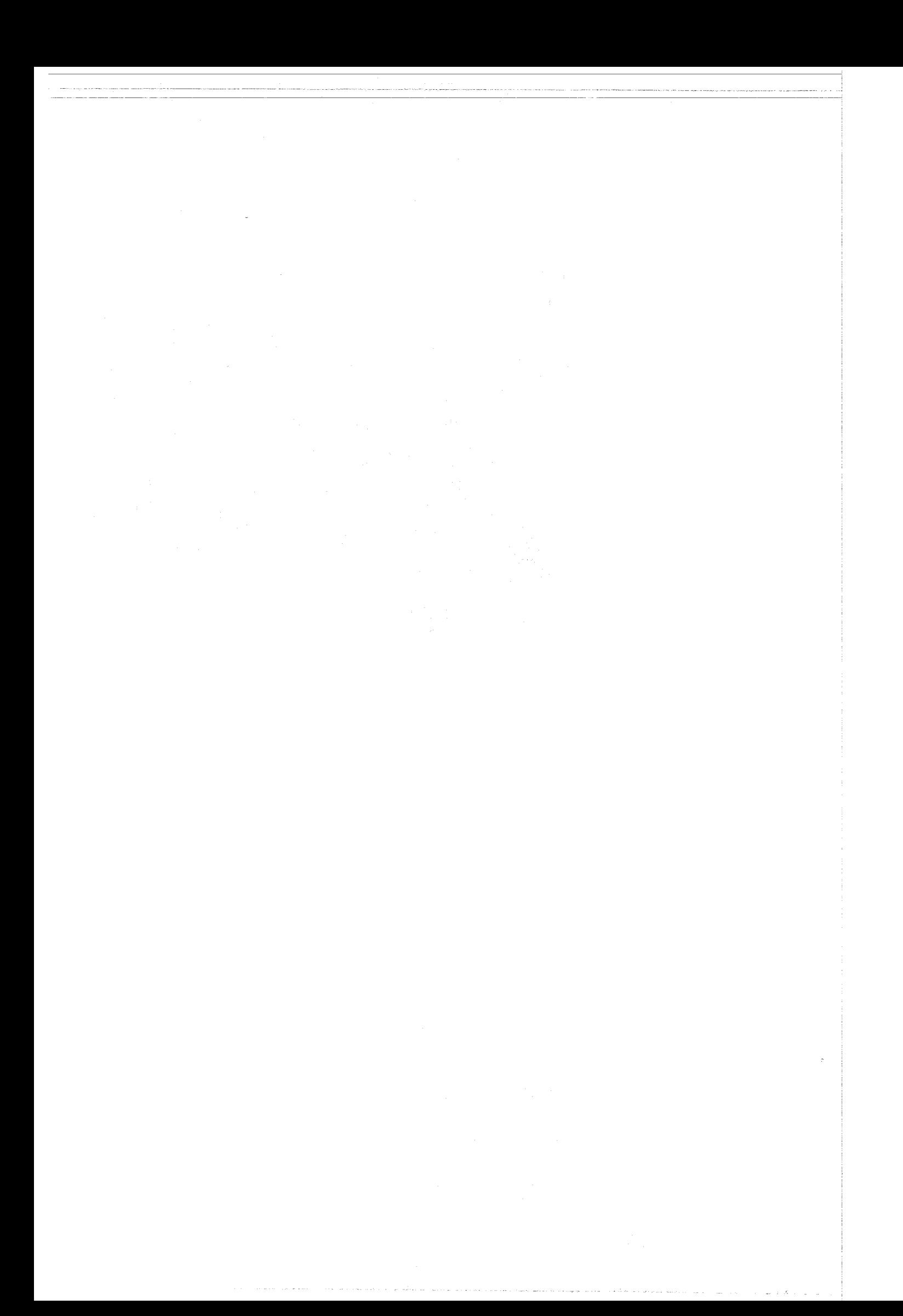

### KERNFORSCHUNGSZENTRUM KARLSRUHE

-------------~-~--~------------------------

Juli 1970 KFK 1247

Institut für Angewandte Kernphysik

## Ein Computerprogramm

zum Auffinden von angeregten Kernzuständen nach dem Ritz' sehen Kombinationsprinzip

> von Dieter Heck

Gesellschaft für Kernforschung m.b.H., Karlsruhe

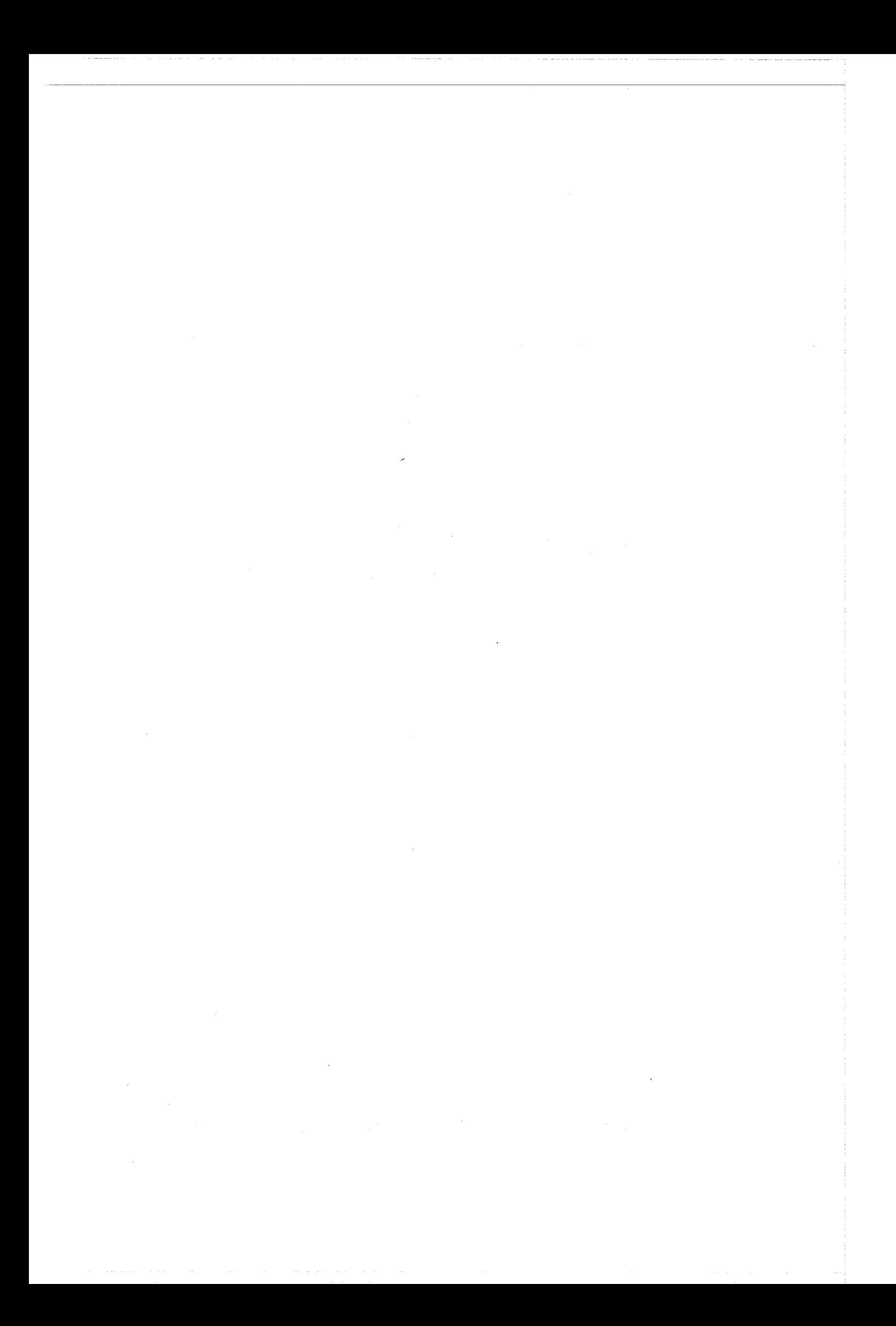

# Abstract

Starting from a set of measured Y-ray energies and a few known level energiee the Ritz combination principle may be used to construct <sup>a</sup> more complete level scheme. This problem is well suited for application of a computer, since certain operations forming a sum or a difference of two  $\gamma$ -ray energies, forming a difference of two level energies and comparing these two quantities  $-$  must be performed many thousands of times in most cases. Therefore <sup>a</sup> program is developed, whieh is especially adapted to the data obtained from the  $(n,\gamma)$  reaction.

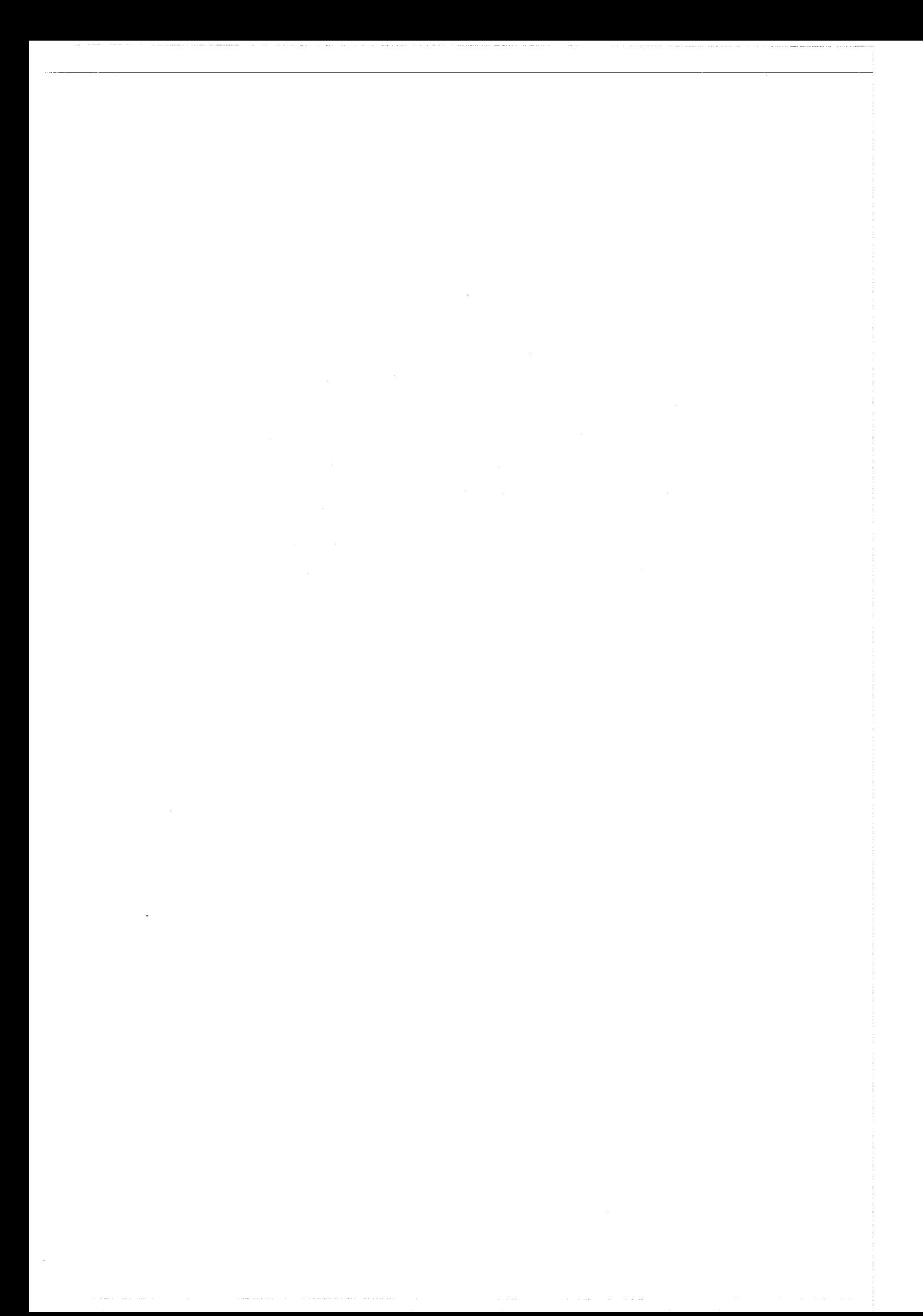

# Inhalt

-------------------------

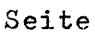

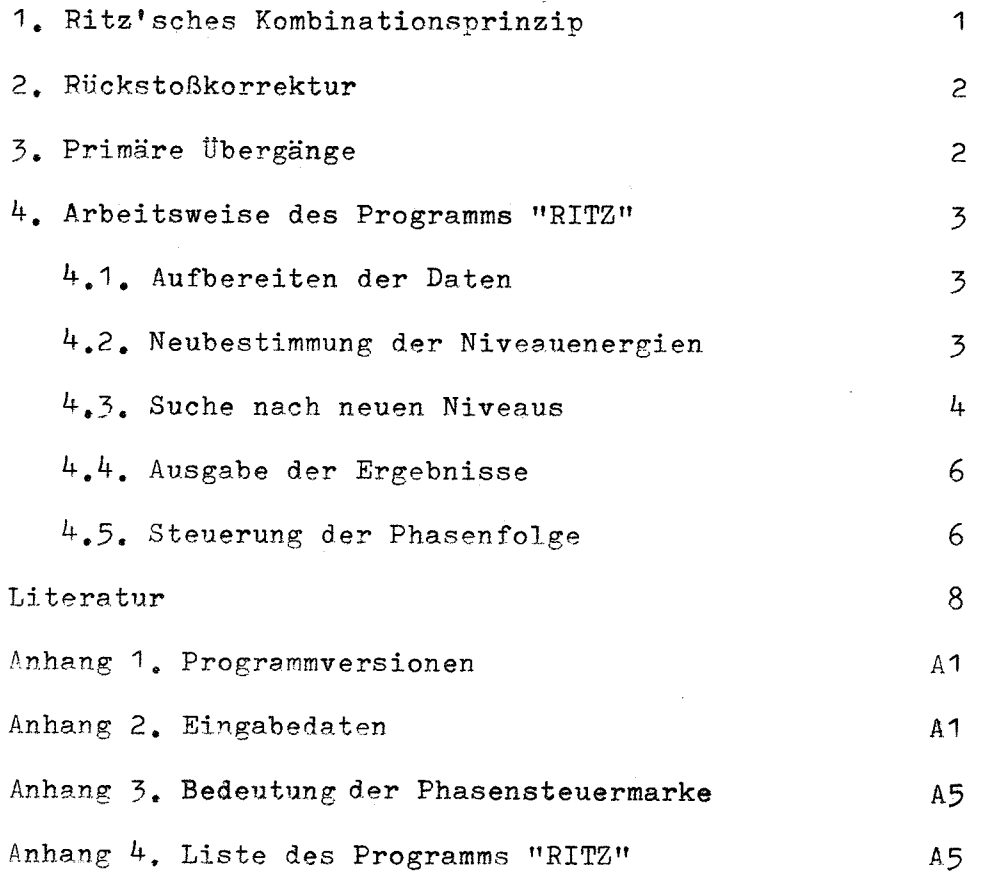

 $\label{eq:2.1} \frac{1}{\sqrt{2}}\int_{\mathbb{R}^3}\frac{1}{\sqrt{2}}\left(\frac{1}{\sqrt{2}}\right)^2\frac{1}{\sqrt{2}}\left(\frac{1}{\sqrt{2}}\right)^2\frac{1}{\sqrt{2}}\left(\frac{1}{\sqrt{2}}\right)^2\frac{1}{\sqrt{2}}\left(\frac{1}{\sqrt{2}}\right)^2.$  $\mathcal{L}^{\text{max}}_{\text{max}}$  $\label{eq:2.1} \frac{1}{\sqrt{2}}\int_{\mathbb{R}^3}\frac{1}{\sqrt{2}}\left(\frac{1}{\sqrt{2}}\right)^2\left(\frac{1}{\sqrt{2}}\right)^2\left(\frac{1}{\sqrt{2}}\right)^2\left(\frac{1}{\sqrt{2}}\right)^2\left(\frac{1}{\sqrt{2}}\right)^2\left(\frac{1}{\sqrt{2}}\right)^2.$  $\label{eq:2} \mathcal{L}_{\text{max}} = \frac{1}{2} \sum_{i=1}^{N} \frac{1}{2} \sum_{i=1}^{N} \frac{1}{2} \sum_{i=1}^{N} \frac{1}{2} \sum_{i=1}^{N} \frac{1}{2} \sum_{i=1}^{N} \frac{1}{2} \sum_{i=1}^{N} \frac{1}{2} \sum_{i=1}^{N} \frac{1}{2} \sum_{i=1}^{N} \frac{1}{2} \sum_{i=1}^{N} \frac{1}{2} \sum_{i=1}^{N} \frac{1}{2} \sum_{i=1}^{N} \frac{1}{2} \sum_{i=1}$  $\label{eq:2.1} \mathcal{L}(\mathcal{L}^{\mathcal{L}}_{\mathcal{L}}(\mathcal{L}^{\mathcal{L}}_{\mathcal{L}})) \leq \mathcal{L}(\mathcal{L}^{\mathcal{L}}_{\mathcal{L}}(\mathcal{L}^{\mathcal{L}}_{\mathcal{L}})) \leq \mathcal{L}(\mathcal{L}^{\mathcal{L}}_{\mathcal{L}}(\mathcal{L}^{\mathcal{L}}_{\mathcal{L}}))$ 

#### 1. Ritz'sches Kombinationsprinzip

Beim Einfang thermischer Neutronen in Atomkernen können anhand der danach emittierten y-Strahlung angeregte Zustände des neu gebildeten Produktkernes untersucht werden. Die Abregung des Einfangzustandes geht meist kaskadenartig über mehrere Zwischenzustände vor sich, wobei bei jedem Übergang ein Gammaquant einer bestimmten Energie emittiert wird. Bezeichnet man zwei solche Zwischenzustände mit <sup>i</sup> und j, dann stehen die diese Zustände charakterisierenden Energiewerte  $E_{N,i}$  und  $E_{N,j}$  und die beim Ubergang von i nach j in Form von Gammastrahlung freiwerdende Energie  $E_{\text{g,i,i}}$  in dem einfachen Zusammenhang

$$
E_{Ni} = E_{Nj} + E_{gij}.
$$
 (1a)

Betrachtet man noch einen dritten Zustand <sup>k</sup> mit dem Energiewert  $E_{NL}$  und nimmt an, daß Ubergänge von i und von j nach k erlaubt sind, dann gilt analog zu GI. (1a):

$$
E_{N,i} = E_{Nk} + E_{gik}
$$
  
\n
$$
E_{N,j} = E_{Nk} + E_{gjk}
$$
 (1b)

Aus (1a) und (1b) resultiert

$$
E_{gij} + E_{gjk} = E_{gik} \qquad (2)
$$

Die Beziehung (2) entspricht dem von Ritz 1908 aufgestellten Kombinationsprinzip für atomare Spektrallinien, das besagt, daß durch additive oder subtraktive Kombinationen der Frequenzen bekannter Spektrallinien die Frequenzen neuer Linien gefunden werden können. Dieses Prinzip kann auf die Y-Strahlung von angeregten Kernen zum Auffinden neuer Niveaus angewendet werden.

Sind z.B. die Energien der Niveaus j und k bekannt, So kann mit den beobachteten Y-Energien  $\mathbb{E}_{\texttt{gik}}$  und  $\mathbb{E}_{\texttt{gij}}$  auf ein Niveau mit der Energie  $E_{Ni}$  geschlossen werden. Die Treffsicherheit einer solchen Aussage hängt wesentlich von der Genauigkeit der gemessenen y-Energien und der bekannten Niveauenergien ab.

 $-1 -$ 

Bei Verwendung von Ge(Li)-Detektoren zum Nachweis der y-Strahlung ist es möglich, bei Kernreaktionen wie der  $(n, \gamma)$ -Reaktion meist mehrere hundert y-Linien nachzuweisen. Beispielsweise wurden in der  $^{151}$ Eu(n, $\gamma$ ) $^{152}$ Eu Reaktion  $^{1)}$  über 270 Linien im Bereich zwischen 150 und 880 keV gefunden. Bei dieser Anzahl von Linien wird eine Durchmusterung von Hand nach Kombinationen der GI. (2) eine sehr mühsame Arbeit, die ein Elektronenrechner schneller und sicherer ausführt. Für diesen Zweck wurde das in der vorliegenden Arbeit beschriebene Programm "RITZ" entworfen. Uber die Anwendung ähnlicher Methoden zur Bestimmung von Niveaus wird in Ref.  $2-6$ ) berichtet.

### 2. Rückstoßkorrektur

Ein wesentlicher Unterschied gegenüber den optischen Spektrallinien besteht bei der Kerngammastrahlung darin, daß der beim Emissionsakt dem Kern erteilte Rückstoß nicht zu vernachlässigen ist. Dieser Rückstoß beträgt  $E_R = E_g^2 / 2Mc^2$ , wo M die Masse des Kerns ist (c = Lichtgeschwindigkeit). Zu der gemessenen Gammaenergie  $\texttt{E}_{\boldsymbol{\gamma}}$  <sup>mu</sup>ß diese Rückstoßenergie addiert werden, um die zur Anwendung des Ritz'schen Kombinationsprinzips notwendige Übergangsenergie  $\mathbb{E}_{\mathbf{g}}$  zu erhalten. Wird die Energie in keV und die Kernrnasse in atomaren Masseneinheiten  $({}^{12}C = 12,0000)$  angegeben, so wird

$$
E_g = E_v (1 + E_v / (1862300 \text{ M})). \tag{3}
$$

#### 3. Primäre Übergänge

Eine besondere Information stellen in der  $(n, \gamma)$ -Reaktion die vom Einfangzustand mit der Bindungsenergie  $\mathbb{E}_{\mathbf{B}}^{\text{}}$  ausgehenden Primärübergänge dar. Nimmt man schwache Kopplung zwischen den Nukleonen an, so daß bei y-Ubergängen nur ein einzelnes Nukleon beteiligt ist, dann fällt nach Weisskopf 7) die Ubergangswahrscheinlichkeit für **y-**Strahlung der Multipolordnung 1 mit kleiner werdender Ubergangsenergie mit der Potenz (21+1) ab. Daher werden vom Einfangzustand die Niveaus mit der Energie  $\texttt{E}_{\text{N}}$   $>$   $\texttt{E}_{\text{B}}$ /2 kaum bevölkert, was die Vermutung rechtfertigt, daß Übergänge mit  $\mathbb{E}_{\gamma} \sum_{\mathrm{B}}^{\mathrm{D}}$ /2 fast immer Abregungen des Einfangzustandes zu tiefliegenden Niveaus sind. Mit der recht gut bekannten Bindungsenergie  $\left[\sum_{a} B_{a} \text{Ref.}^{8}\right]$  lassen sich anhand der beobachteten Primärübergänge mit der Energie  $E_h$  sofort eine ganze Reihe von Niveauenergien  $E_N$ 

aus

$$
E_N = E_B - E_h
$$

angeben.

#### $4.$  Arbeitsweise des Programms "RITZ"

4.1. Aufbereiten der Daten (Phase 1)

In der ersten Phase wird der evtl. von einem vorhergehenden Problem noch belegte Speicher gelöscht, und die Daten des vorliegenden Falles werden eingelesen. Bei allen eingegebenen V-Linien wird die Rückstoßkorrektur nach G1. (3) vorgenommen. Mit der Bindungsenergie und den Primärübergängen werden nach Gl. (4) die Energien von direkt bevölkerten Niveaus berechnet.

 $-3 -$ 

4.2. Neubestimmung der Niveauenergien (Phase 2)

Zunächst werden in das Ausgangstermschema, das sich aus den in der ersten Phase bestimmten Niveaus und zusätzlich eingelesenen, aus der Literatur bekannten Niveaus zusammensetzt, diejenigen Ubergänge eingeordnet, die innerhalb der Fehlergrenzen mit den Niveauahständen übereinstimmen  $\sqrt{v}$ ergl. Gl. (1a,1b) $\vec{J}$ . Die Einordnung wird so vorgenommen, daß - beginnend beim ersten angeregten Zustand - die Differenzen zwischen einem Niveau k und allen darunter liegenden Niveaus j (mit  $j = 1, \ldots, k-1$  gebildet werden und mit den auf Rückstoß korrigierten V-Energien verglichen werden. Im Falle der Ubereinstimmung (innerhalb der Fehlergrenzen) wird der Energiewert des Gammaübergangs in eine Matrix an den Platz mit der Zeilennummer jundder Spaltennummer k gespeichert. Auf dem an der Diagonalen gespiegelten Platz (Zeile k, Spalte j) wird der Fehler des Ubergangs abgespeichert. Sind zu dem Niveau k alle Abregungen gefunden, so wird die Niveauenergie  $\mathbb{E}_{\rm N{\bf k}}$  als Mittelwert über dieselAbregungen neu bestimmt. Hierzu werden die einzelnen Ubergangsenergien verschieden stark berücksichtigt. Je nachdem, wie genau die Energie  $E_{N,j}$  des Niveaus, auf das der betreffende Ubergang mündet, und die Ubergangsenergie Eg selbst bekannt sind, erhält diese Summe  $E_{N,j}$  +  $E_{g,j}$  ein Gewicht  $g_{j}$ , das umgekehrt proportional dem (quadratisch überlagerten) Fehler von

 $(4)$ 

$$
E_{gj} \text{ und } E_{Nj} \text{ ist:}
$$
  

$$
g_j = \sqrt{4E_{gj}^2 + 4E_{Nj}^2}
$$

Der Fehler  $\Delta \rm{E_{\rm{Nk}}}$  der Niveauenergie  $\rm{E_{\rm{Nk}}}$  wird zu = \|-<del>------------------------</del>- = m  $\overline{\Sigma}$ j=1 *1/e;.*<sup>J</sup> m  $(m-1)$   $\Sigma$   $g$ . j=1 m  $(m-1) \sum g_4$ j=1  $^{\rm J}$ 

errechnet, wenn m die Anzahl der gefundenen Abregungen für dieses Niveau ist. Für den Sonderfall <sup>m</sup> = <sup>1</sup> wird

$$
\Delta E_{Nk} = \sqrt{\Delta E_{gj}^2 + \Delta E_{Nj}^2} \quad .
$$

## 4.3. Suche nach neuen Niveaus (Phase 3)

In dieser Phase wird mit dem in Phase 2 bestimmten Satz von Niveaus und den verfügbaren Übergangsenergien versucht, neue Niveaus zu finden, indem Kombinationen der Art

$$
E_{\text{Ni}} + E_{\text{gk}} + E_{\text{g1}} - E_{\text{Nj}} \stackrel{?}{=} 0
$$
 (5)

gebildet werden (mit  $E_{N,i} > E_{N,i}$ ). Für den Fall, daß ein solcher

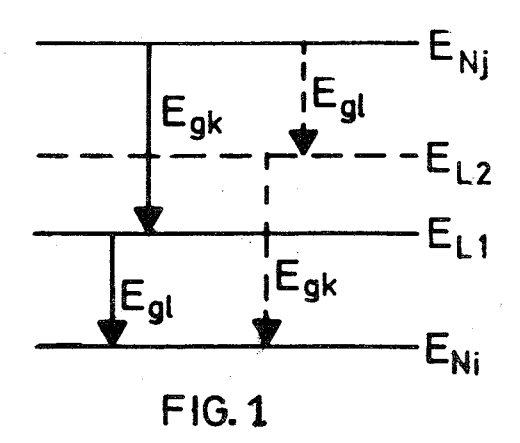

wird, sind prinzipiell <sup>2</sup> energetische Lagen für ein neues Niveau E<sub>L</sub> möglich (Fig. 1): Ausdruck innerhalb der Fehlergrenzen (quadratische Uberlappung) zu Null

 $E_{L1}$  =  $E_{N1}$  +  $E_{g1}$  , wobei das

bevölkert wird und neue Niveau durch den Übergang E<sub>gk</sub>

$$
E_{L2} = E_{Ni} + E_{gk} , \text{ wobei das}
$$

neue Niveau durch E<sub>gl</sub> bevölkert wird. Durch Suchen nach weiteren möglichen Übergängen, die diese Lösungen mit dem übrigen Termschema verknüpfen, muß eine der beiden Lösungen als neues Niveau bestätigt werden, wobei dann die komplementäre Lösung als nicht zutreffend ausgeschieden werden kann.

 $-5 -$ 

Da die Beziehung (5) neben echten Kombinationen meist sehr viel mehr zufällige Kombinationen liefert, muß gefordert werden, daß ein neues Niveau über mehr als <sup>2</sup> Übergänge mit dem bekannten Niveauschema verknüpft ist, da bei zunehmender Anzahl der Übergänge zu anderen Niveaus die Wahrscheinlichkeit für zufällige Kombinationen sehr schnell sinkt. Eine Abschätzung bei gegebenen Linienfehlern und bei gegebener Liniendichte findet sich in *Ref.* 5, 6).

Durch GI. (5) jst die Lage neuer Niveaus auf den Bereich zwischen zwei bekannten Niveaus beschränkt. Daher müssen auch Kombinationen der Art

 $E_{\text{N}i}$  +  $E_{gk}$  -  $E_{g1}$  $\frac{2}{5}$  0 (6)

gebildet werden. Die beiden möglichen Lagen für ein neues Niveau

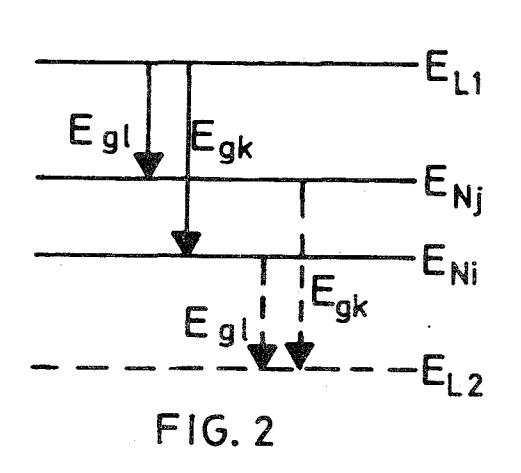

 $E_L$  befinden sich dann außerhalb des Bereichs zwischen den alten Niveaus (Fig. 2). Die Lösungen haben die Form

 $E_{T,1} = E_{N1} + E_{gk}$  und  $E_{L2} = E_{Ni} - E_{g1}$ 

Hierbei können auch nicht sinnvolle Lösungen auftreten, z.B. E<sub>L2</sub> < 0 oder  $E_{L1} > E_{B}$ .

Im Programm ist durch Vorgabe einer unteren Grenze die Möglichkeit vorgesehen, alle Lösungen unterhalb dieses Grenzwertes zu verwerfen. Ebenso werden durch Vorgabe einer oberen Grenze alle darüber liegenden Lösungen verworfen.

Um das Auffinden von solchen Niveaus zu verhindern, die **z.B.** auf Grund von fehlenden Koinzidenzbeziehungen eindeutig als zufällige Niveaus identifiziert werden, kann man durch Vorgabe des Energiewertes des zu sperrenden Niveaus solche Lösungen unterdrücken. Als Beispiel sei ein "Pseudoniveau" des <sup>58</sup>Fe *f*Ref. <sup>9</sup>)7 bei 2726 keV erwähnt, das durch Ubergänge bei 2273 keV und 810 keV angeregt werden könnte und sich durch einen Grundzustandsübergang abregen könnte. Alle 3 Übergänge müssen jedoch aufgrund von Koinzidenzbeziehungen an anderen Stellen im Termschema eingeordnet werden.

Am Ende der Phase 3 werden wie in Phase 2 die passenden Linien in das erweiterte Niveauschema eingeordnet und die Niveauenergien neu berechnet.

**4.4.** Ausgabe der Ergebnisse (Phase 4 und 5)

In der 4. Phase wird mit allen Primärübergängen ein neuer Wert für die Bindungsenergie berechnet und ausgedruckt. In der **5.** Phase wird eine Tabelle aller Niveaus ausgedruckt. Die vorgenommenen Einordnungen werden mit dem Ausgangsniveau, dem Endniveau und der Ubergangsenergie gelistet. In dieser Phase werden außerdem alle möglichen Summen von y-Linien (sofern nicht beide Linien im Termschema eingeordnet sind) mit anderen Linien (möglichen Direktübergängen) verglichen. Im Falle der Ubereinstimmung wird die Kombination ausgedruckt.

4.5. Steuerung der Phasen folge (Phase 6)

Uber eine Steuermarke kann der Ablauf der einzelnen Phasen gesteuert werden. Insbesondere ist es möglich, die Phasen <sup>2</sup> bis 6 mehrfach hintereinander zu durchlaufen, wobei in Phase 6 die eingeordneten y-Linien wahlweise bei weiteren Durchläufen vom Auffinden neuer Niveaus ausgeschlossen werden können. Die möglichen Bedeutungen der Steuermarke werden im Anhang 3 erklärt.

 $- 6 -$ 

------- - --- ------------

Herrn Dipl.- Phys. H. Schmidt möchte ich für viele anregende Diskussionen danken. Ebenso gilt mein Dank Frl. **G.** Schüler für ihre Unterstützung beim Erstellen des Programms.

----\_.----------------

#### Literatur

- 1) W. Michaelis, eingereicht bei Nucl. Phys.
- 2) B. Hamermesh, J. E. Monahan und R. K. Smither, Annals of Physics 13 (1961) 284
- 3) O. T. Sumbaev, V. L. Alekseev, D. M. Kaminker, A. J. Smirnov und V. A. Shaburov, Bull. Acad. Sci. USSR (Phys. Ser.) 29 (1966) 741
- 4) A. Bäcklin, Nucl. Instr. Meth. 53 (1967) 177
- *5) R.* G. Helmer und A. Bäcklin, Nucl. Instr. Meth. 65 (1968) 31
- 6) H. Lycklama und T. J. Kennet, Nucl. Phys. *A139* (1969) 625
- 7) J. M. Blatt und V. F. Weisskopf, Theoretical Nuclear Physics *(J.* Wiley Sons, New York, 1952) p. 627
- 8) J. H. E. Mattauch, W. thiele und A. H. Wapstra, Nucl. Phys. 67 (1965) 32
- 9) U. Fanger, W. Michaelis, H. Schmidt und H. Ottmar, Nucl. Phys. *A128* (1969) 641

## Anhang 1. Programmversionen

----------------

Das Programm "RITZ" ist in Fortran IV geschrieben. Versionen des Programms existieren für die beiden Rechenanlagen IBM 360/65 und IBM 7074 des Kernforschungszentrums Karlsruhe.

Die 7074-Version (10 <sup>k</sup> Kernspeicher) ist als Mehrphasenprogramm aufgebaut und besteht aus den Programmen 16985,

> 16986, 07704, 07703, 16987, 16988, 16989 16990

16991.

Die 360/65-Version besteht aus

und

und den Unterprogrammen

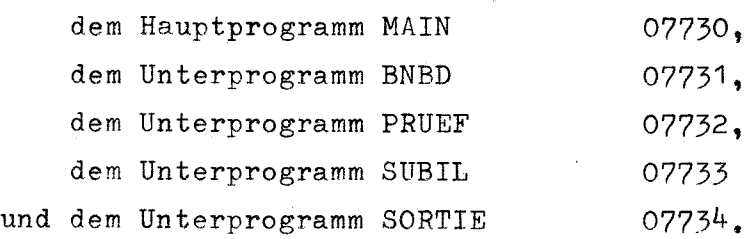

EINO SORTIE

Eine Programmliste der 360/65-Version ist im Anhang 4 abgedruckt.

#### Anhang 2. Eingabedaten

Die Eingabedaten müssen in der folgenden Weise angeordnet sein. Das Zeichen / bedeutet den Beginn einer neuen Karte. Zu jeder Karte ist in Klammern das Format, in dem sie gelesen wird (360/65- Version mit formatierter Eingabe), aufgeführt.

Kartenfolge:

MANF / TEXT NN NAN NGH NG / EB FEB UNTGR OBGR AMASS NPRES / (5F15.8, 15)  ${FN_1}$  FEN<sub>1</sub> /  $^{EN}$ <sub>2</sub> FEN<sub>2</sub> / NN mal • •• • ••• /  $EN_{NN}$  FEN<sub>NN</sub>/  $\left\{\begin{array}{c}\n\texttt{EAN}_2\n\end{array}\right.$   $\left\{\begin{array}{c}\n\texttt{CAN}_2\n\end{array}\right.$  $EAN_1$  /  $NAN$  mal  $_{\rm NAN}$ EGH<sub>1</sub> FEGH<sub>1</sub> /<br>EGH<sub>2</sub> FEGH<sub>2</sub> /  $FEGH<sub>2</sub>$  / NGH mal  $\Big\}$  ...  $\Big\}$  .... /  $EGH_{NGH}$  FEGH<sub>NGH</sub> /  $\int\limits_{EG_2}^{EG_1} \quad \frac{FEG_1}{FEG_2}$ NG mal  $\left\{\begin{array}{ccc} 2 & 2 \ 1 & 1 \end{array}\right.$   $\qquad$   $\qquad$   $\q$  ${\rm FEG}_{\rm NG}$ MANF /  $(16)$  $(15A4, 4I4)$ (2F15.8) (F15.8) (2F15.8) (2F15.8)  $(16)$ 

Bedeutung der Größen:

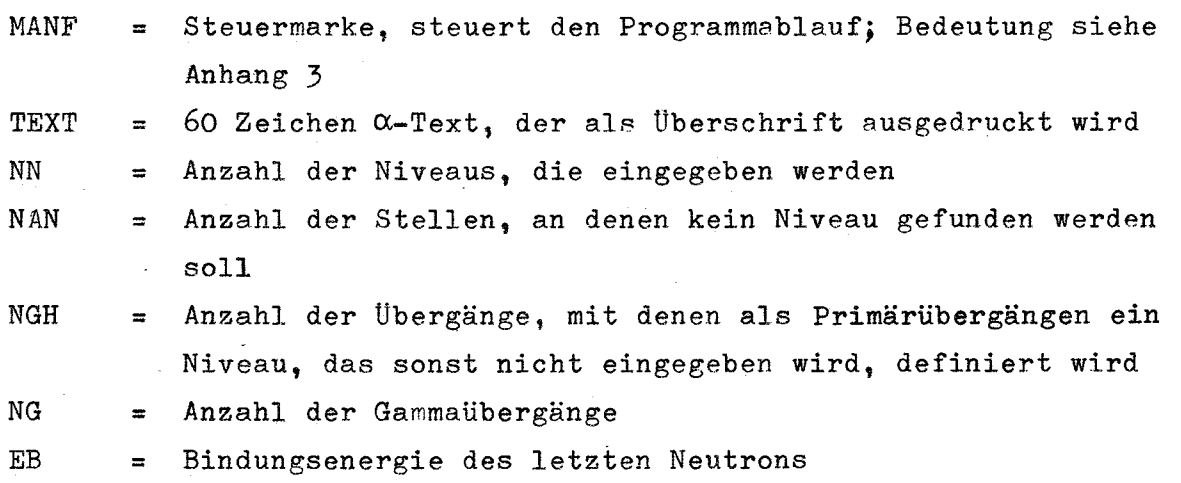

 $- A2 -$ 

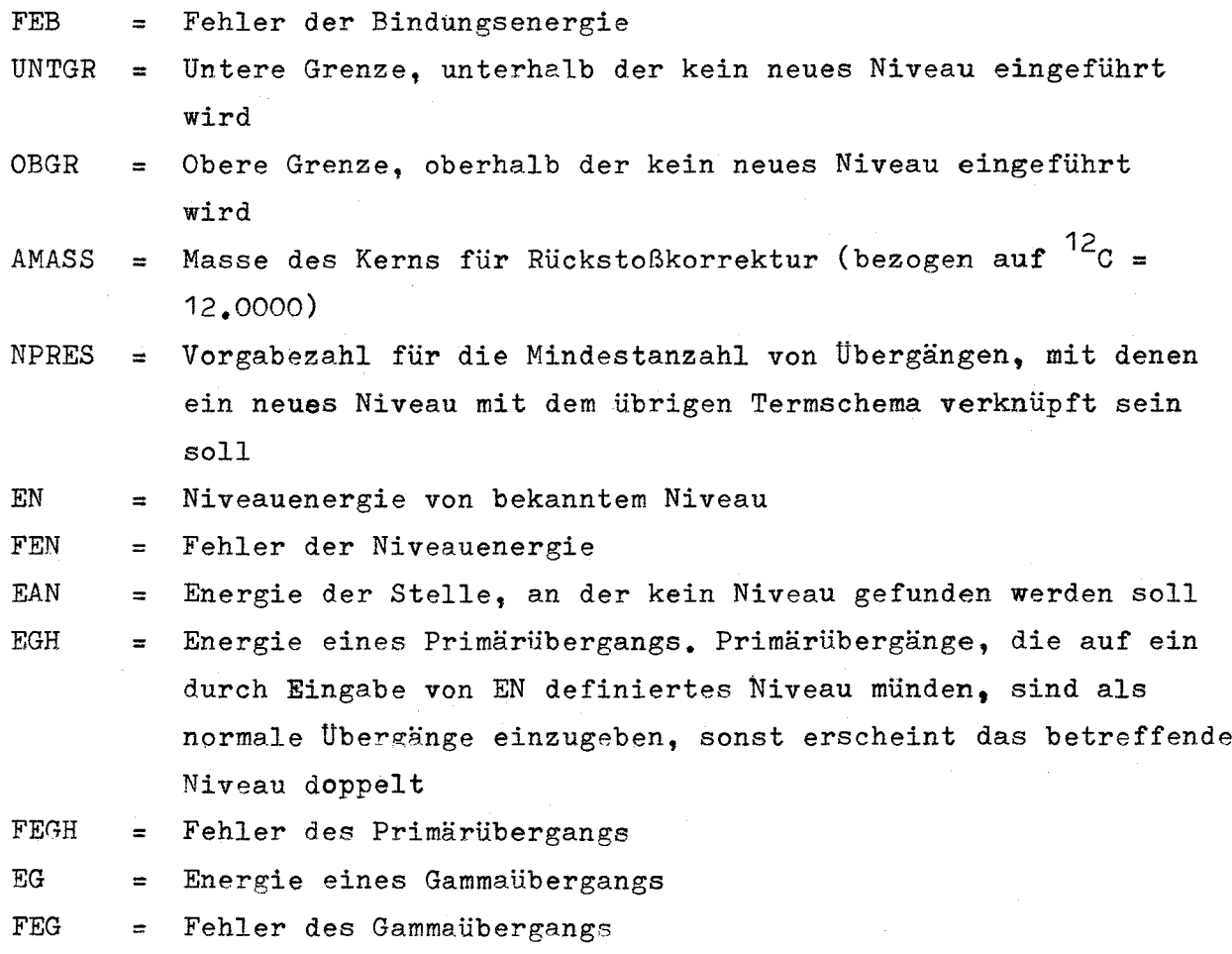

Alle Energieangaben sind in keV-Einheiten einzugeben. Alle Fehler-Alle Energieangaben sind in keV-Einheiten einzugeben. Alle Feh<br>angaben sind unbedingt größer 10<sup>-20</sup> keV einzugeben, da sonst Divisionsüberlauf eintreten kann.

Beschränkungen:

Aus Speicherplatzgründen gelten folgende Höchstgrenzen:

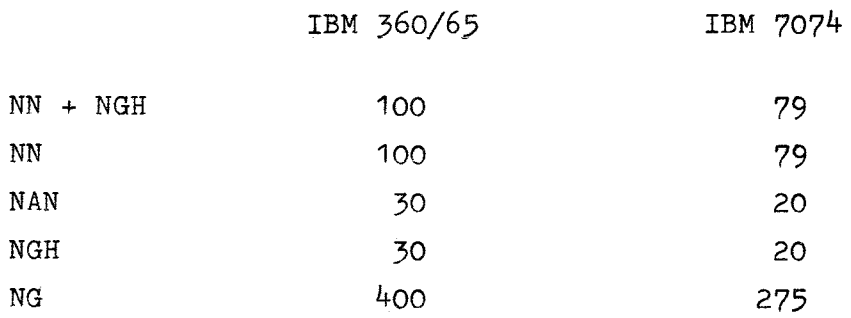

 $- A3 -$ 

#### Rechenzeiten:

Die Rechenzeit hängt sehr stark von der Anzahl der Niveaus und der Linien ab, so daß kein genauer Wert angegeben werden kann. Als Beispiel  $\mathcal{L}^{\text{149}}$ Pm aus Ref.  $^{5)}$   $\mathcal{J}$  sei genannt, daß für  $8$  Niveaus und 155 Y-Linien die Go-Step Zeit für einen Lauf mit MANF = 2 auf der Rechenanlage IBM 360/65 etwa <sup>1</sup> min beträgt. Mit MANF = <sup>201</sup> steigt sie auf 4 min, mit MANF = 203 auf über 8 min. Dazu kommt noch die Zeit des Compile-Steps mit 35 sec. Auf der Rechenanlage IBM 7074 sind die Rechenzeiten etwa 8 mal so lange.

#### Fehlermeldungen:

Die meisten Fehlermeldungen sind selbsterläuternd. Treten Überläufe in dimensionierten Listen auf, so kann dem meist durch Weglassen der schwächsten (und mit dem größten Fehler behafteten) Gammalinien begegnet werden. Beim Auftreten eines solchen Falles wird im Allgemeinen die vom Programm erarbeitete Information ausgedruckt und erst dann der Lauf beendet.

#### Anhang 3. Bedeutung der Phasensteuermarke

Durch verschiedene Werte der Steuermarke MANF kann der Ablauf der Programmphasen gesteuert werden. Es bewirken:

- MANF < 0 Beendigung des Laufs, muß daher am Ende der Eingabedaten stehen
- $MANF =$ o Phasen 1, 2, 3, 4, 5, 6, Rückkehr zu Phase 1
- $MANF =$ 1 Phasen 1, 5 (nur Summenbildung von Linien), 6, Rückkehr zu Phase 1

MANF =  $2$  Phasen 1, 2, 4, 5, 6, Rückkehr zu Phase 1

- $MANF = 100$  wie  $MANF = 0$
- MANF = 10i Phase 1,  $2, 3, 4, 5, 6,$  Rückkehr zu Phase 1 *Y'* **.J**  $i + 1$  mal,  $i < 100$

Eingeordnete Linien werden nicht vom weiteren Suchprozess ausgeschlossen

 $MANF = 200$  wie  $MANF = 0$ 

MANF = 20i Phasen 1, 2, 4, 5, 6, 2, 3, 4, 5, 6, Rückkehr zu Phase 1 i mal, i < 100 Bei jedem Durchlauf durch Phase <sup>6</sup> werden alle eingeordneten

Linien vom weiteren Suchprozess ausgeschlossen

Anhang 4. Liste des Programms "RITZ" (Version für IBM 360/65)

```
MAIN
\mathbf c\mathfrak{c}PROGRAMM RITZ
\mathbf c\mathbf CRITZ IST EIN PROGRAMM ZUM EINORDNEN VON GAMMALINIEN IN EIN
\mathbf CVORHANDENES NIVEAUSCHEMA UND ZUM AUFFINDEN NEUER NIVEAUS NACH DEM
\mathbf cRITZSCHEN KOMBINATIONSPRINZIP
\mathbf C\mathbf cDAS PROGRAMM BESTEHT AUS DEM HAUPTPROGRAMM
                                                           07730
\mathbf cDER SUBROUTINE BNBD
                                                           07731
\mathbf cDER SUBROUTINE PRUEF 07732
\overline{C}DER SUBROUTINE SUBIL 07733
\mathsf{C}DER SUBROUTINE SORTIE07734
\mathfrak{c}DIMENSION ITEXT(15)
       DIMENSION FEGEN(100,100), NEN(100,100)
       COMMON NN, NAN, NGH, NG, EB, FEB, UNTGR, OBGR, NPRES
       COMMON EN(100), FEN(100), EAN(30), EGH(30), FEGH(30)
       COMMON EG(400), FEG(400), NEG(400)
       COMMON EGEIN(100,100)
       COMMON ENL(250), FENL(250), NNL(250)
       COMMON JDUBL, DUBL1(50), DUBL2(50), KDUBL3(50), KDUBL4(50)
       COMMON JNIV, JANF, MARKL, MANF, L, M, I, JE, ME
       COMMON ENLO(2), FENLO(2)
       EQUIVALENCE(EGEIN(1,1), FEGEN(1,1))
       EQUIVALENCE (EGEIN(1,1), NEN(1,1))
       EQUIVALENCE(FENLO(1), FEN1L), (FENLO(2), FEN2L), (ENLO(1), EN1L)
       EQUIVALENCE(ENLO(2), EN2L)
\mathbf c\mathbf CEINGABE DER DATEN, ANFANGSZUSTAND HERSTELLEN
\mathbf c\mathbf C\mathbf CANFANGS UND ENDMARKE LESEN
\mathbf C1000 READ(8, 1001) MANE
 1001 FORMAT(16)
       IF (MANF)1199,1102,1102
 1199 STOP
 1102 READ(8,1103) ITEXT, NN, NAN, NGH, NG
 1103 FORMAT(15A4,4I4)
       WRITE(9,1365)ITEXT
 1365 FORMAT(1H1,30X,15A4)
\mathbb{C}\mathsf CSPEICHER LOESCHEN
\mathbf cDC 1104 L1=1,400
       EG(L1)=0.FEG(L1)=0.1104 NEG(L1)=0
      DO 1105 L2=1,30
       EAN(L2)=0.EGH(L2)=0.1105 FEGH(L2)=0.
      DO 1106 L4=1,100
      FEN(L4) = 0.EN(L4)=0.
      DO 1106 L5=1,100
1106 FEGEN(L5, L4)=0.
      DO 1107 L6=1,50
```
 $- A6 -$ 

```
- A7 -MAIN
       DUBLI(L6)=0.DUBL2(16)=0.KDUBL3(L6)=01107 KDUBL4(16)=0
       JDUBL=0\mathsf{C}\mathbb{C}BINDUNGSENERGIE, UNTERE GRENZE, OBERE GRENZE FUER NEUE NIVEAUS UND
\mathsf{C}MASSE FUER RUECKSTOSSKORREKTUR EINLESEN, VORGABEZAHL FUER
\mathbf cVERKNUEPFUNGEN EINLESEN
\mathbf CREAD (8,1108)EB, FEB, UNTGR, GBGR, AMASS, NPRES
 1108 FORMAT(5F15.8,15)
       IF(NN)1111,1111,1109
\mathsf{C}\mathsf{C}BEKANNTE NIVEAUS EINLESEN
C
 1109 DO1110 N=1, NN
 1110 READ(8,1108) EN(N+1), FEN(N+1)
 1111 IF(NAN)1011,1011,1012
\mathbf C\mathbf CGESPERRTE NIVEAUS EINLESEN
\mathbf C1012 WRITE(9,1014)
 1014 FORMAT(1HO, 11HANTINIVEAUS)
       DO 1013 N=1, NAN
       READ(8,1108)EAN(N)
       WRITE(9,1108)EAN(N)1013 CONTINUE
\mathsf{C}HOCHENERCETISCHE GAMMAENERGIEN EINLESEN
\mathsf{C}C
 1011 IF(NGH)1113,1113,1112
 1112 DO 1114 N=1, NGH
 1114 READ(8,1108)EGH(N), FEGH(N)
 1113 IF(NG)1117,1117,1116
 1117 WRITE(9,1118)
 1118 FORMAT(1HO,30HKEINE GAMMAENERGIEN EINGEGEBEN)
       GO TO 1199
\mathbf CC
   ANDERE GAMMAENERGIEN EINLESEN
C
 1116 DO111SNNG=1,NG
 1119 READ(8,1108)EG(NNG), FEG(NNG)
       DO1122K=1, NG
       IF(FEG(K))1122,1123,1122
 1122 CONTINUE
       GO TO 1124
 1123 WRITE(9,1145)EG(K)
 1145 FORMAT(1HO, 27HFEHLERANGABE DER GAMMALINIE, F10.3, 2H=0)
       GO TO 1000
 1026 WRITE(9,1145)EGH(K)
       GO TO 1000
 1124 IF(NGH) 1025, 1025, 1024
 1024 DO1125K=1, NGH
       IF(FEGH(K)) 1125, 1026, 1125
 1125 CONTINUE
\mathbf cRUECK STOSSKORREKTUR
\mathsf{C}
```

```
- A8 -MAIN
\mathbf C1025 RUECK=1./(AMASS*1862300.)
      WRITE(9,1030)
 1030 FORMAT(1H0,20X,37HRUECKSTOSSKORREKTUR DER GAMMAENERGIEN/
     110X,25HEINGEGEBENE ENERGIE (KEV), 1X,12HFEHLER (KEV),1X,
     225HKGRRIGIERTE ENERGIE (KEV))
      DO 1040 K=1, NG
      ENEU = (RUECK*EG(K)+I,)*EG(K)WRITE(9,1031) EG(K), FEG(K), ENEU
 1031 FORMAT (1H \sqrt{23}X, F11.3, 2X, F11.3, 14X, F11.3)
      EG(K) = ENEU1040 CONTINUE
      IF(NGH)1051,1051,1041
 1041 WRITE (9,1042)
 1042 FORMAT(1HO)
      DO 1050 K=1, NGH
      ENEU=(RUECK*EGH(K)+1.)*EGH(K)
      WRITE(9,1031) EGH(K),FEGH(K),ENEUEGH(K) = ENEU1050 CONTINUE
\mathbf c1051 WRITE(9,1052)
 1052 FORMAT(1HO, 10X, 15HBINDUNGSENERGIE)
      WRITE(9,1031)EB, FEB
\mathbf C\mathbf CMIT DER BINDUNGSENERGIE UND HOCHENERGETISCHEN UEBERGAENGEN NIVEAUS
\mathbf C\mathbf CFESTLEGEN
\mathsf{C}JNIV=NN+NGH+1IF(JNIV-100) 1126, 1127, 1127
 1127 WRITE(9,1128)
 1128 FORMAT(1H0,81HZAHL DER NIVEAUS UND ZAHL DER HOCHENERGETISCHEN UEBE
     IRGAENGE SIND GROESSER ALS 100)
      GO TC 1000
 1126 IF(NGH)1130,1130,1129
 1129 DO1131I=1, NGH
      J=NN+I+1EN(J)=EB-EGH(I)1131 FEN(J)=FEB+FEGHT)\mathbb{C}Ċ
   NIVEAUS WERDEN NACH DER ENERGIE SORTIERT
C
 1130 IF(JNIV-2)1132,1133,1133
 1133 JNIVE=JNIV-1
      DO 1134 N3=2, JNIVE
      NA = N3 + 1DOL135NA = NA, JNIVIF(EN(N3)-EN(N4))1135,1135,1136
 1136 A=EN(N3)
      EN(N3)=EN(N4)EN(N4)=AA = FEN(N3)FEN(N3)=FEN(N4)FEN(N4)=A1135 CONTINUE
 1134 CONTINUE
 1132 GO TO 6986
```

```
- A9 -MAIN
\mathsf{C}C
 6986 IF(MANF-1)4001,4103,4001
 4103 GO TC 6989
 4001 GO TO 2
C
   ZWISCHEN DIE VORHANDENEN NIVEAUS MIT DER ENERGIE EN WERDEN PASSENDE
C
\overline{C}UEBERGAENGE EINGEORDNET, LINEARE FEHLERUEBERLAPPUNG
\mathsf{C}2 IF(JNIV -2) 4,3,33 JEND=JNIV+1
      DO 10 J=2, JEND
      JMEND=J-1DO 20 M=1, JMEND
      MARKK=0DO 30 K=1, NG
      IF(EN(J)-EN(M)+FEN(J)+FEN(M)+FEG(K)-EG(K))30,30,11
   11 IF(EN(J)-EN(M)-FEN(J)-FEN(M)-FEG(K)-EG(K))12,30,30
   12 IF(MARKK)13,13,14
   14 IF(JDUBL)16,16,15
   15 DO 25 LD=1, JDUBL
      IF(MARKK-KDUBL3(LD))25,17,25
   17 IF(K-KDUBL4(LD))25,18,25
   18 IF(EN(J)-DUBL1(LD)+FEN(J)+DUBL2(LD))25,25,19
   19 IF(EN(J)-DUBL1(LD)-FEN(J)-DUBL2(LD))20,25,25
   25 CONTINUE
   16 JDUBL=JDUBL+1
      IF(JDUBL-50)35,35,21
   21 WRITE(9,22)
   22 FORMAT(1HO,20HMEHR ALS 50 DUBLETTS)
      GO TO 6988
   35 DUBL1(JDUBL)=EN(M)
      DUBL2(JDUBL)=EN(J)KDUBL3(JDUBL)=MARKK
      KDUBL4(JDUBL)=K
      GO TO 20
   13 MARKK=K
   30 CONTINUE
      IF(MARKK)26,20,26
   26 FEGEN(M, J)=FEG(MARKK)
      EGEIN(J,M)=EG(MARKK)
   20 CONTINUE
\mathsf CNEUBERECHNUNG DER NIVEAUENERGIE MIT DEN EINGEORDNETEN UEBERGAENGEN
\mathbf CGEWICHT = 1/FEHLER
\mathbf C\mathbf cSCEN=0.
      NEIN = 0ZAEHL=0.
      CEW = 0.
      SIAE=0.SFEHL = 0.JEND2=J-1DO 40 MEIN=1, JEND2
      IF(EGEIN(J, MEIN))31, 40, 31
   31 ZAEHL=EGEIN(J, MEIN)+EN(MEIN)
      FEHL = SQRT(FEN(MEIN)*FEN(MEIN)+FEGEN(MEIN, J)*FEGEN(MEIN, J))
      GEW =1./FEHL
```

```
- A10 -MAIN
      SZAE=SZAE+ZAEHL*GEW
      SGEW=SGEW+GEW
      SFEHL = SFEHL+FEHL
      NEIN=NEIN+140 CONTINUE
      IF(NEIN-1) 10,33,3232 EN(J) = SZAE/SGEWFEN(J)=SQRT(SFEHL/((FLOAT(NEIN)-1.)*SGEW))
      GO TO 10
   33 EN(J) = ZAEHL
      FEN(J) =FEHL
   10 CONTINUE
    4 GO TO 4002
\mathbf c\mathsf{C}4002 IF(MANF-2)4003,4008,4003
 4003 IF(MANF-200)4132,4132,4008
 4008 GO TC 6988
 4132 WRITE(9,4137)
 4137 FORMAT(1H1,50HIN DIESER REIHENFOLGE WURDEN NEUE NIVEAUS GEFUNDEN)
\mathsf{C}SUMMEN VCN LINIEN BILDEN UND MIT NIVEAUABSTAENDEN VERGLEICHEN
\mathbf c\mathbf CCALL SUBIL
\mathbf cDIFFERENZ ZWISCHEN LINIEN BILDEN UND MIT NIVEAUABSTAENDEN
C
C
   VERGLEICHEN
\mathbf c7704 NG1 = NG-1DO 510 L=1, NG1
      LPL1=L+1DO 520 M=LPL1, NG
      DEG = ABS(EG(L)-EG(M))
      FDEGQ=FEG(L)*FEG(L)+FEG(M)*FEG(M)
      DO 530 JE=2, JNIV
      JEND = JE-1DO 540 ME=1, JEND
      HIGR=EN(JE)-EN(ME)-DEG
      FEBAL=SQRT(FEN(ME)*FEN(ME)+FEN(JE)*FEN(JE)+FDEGQ)
      IF(HIGR+FEBAL)540,540,511
  511 IF(HIGR-FEBAL)513,540,540
  540 CONTINUE
  530 CONTINUE
      GO TO 520
  513 IF(EG(L)-EG(M))514,514,515
  515 EG1=EG(L)
      EG2 = EG(M)FEGI = FEG(L)FEG2=FEG(M)
      GO TO 516
  514 EG1=EG(M)
      EG2 = EG(L)FEGI = FEG(M)FEG2 = FEG(L)516 ENIL=EN(ME)+EG1
      FENIL=FEN(ME)+FEG1
      EN2L=EN(ME)-EG2
      FEN2L=FEN(ME)+FEG2
```

```
- A11 -
```
MAIN

```
DO 101 LOE=1,2
       DO 100 K=1, JNIV
       IF(ENLO(LOE)+FENLO(LOE)+FEN(K)-EN(K))100,100,139
  139 IF(ENLO(LOE)-FENLO(LOE)-FEN(K)-EN(K))520, 100,100
  100 CONTINUE
      DO 200 K=1, I
       IF(ENLO(LOE)+FENLO(LOE)+FENL(K)-ENL(K))200,200,201
  201 IF(ENLO(LOE)-FENLO(LOE)-FENL(K)-ENL(K))202,200,200
  202 WRITE(9,508)ENLC(LOE), EG(L), EG(M), EN(ME), EN(JE)
  508 FORMAT(1H0,6HNIVEAU,F11.3,18H*DURCH UEBERGAENGE,2F11.3,7H ZU DEN,
     18H NIVEAUS, F11.3, 4H UND, F11.3, 2H *)
      GO TO 520
  200 CONTINUE
  101 CONTINUE
       MARK1=1DO 115 LOE=1,2
       IF (NAN) 116, 116, 111
  111 DO 113 K=1, NAN
       IF(ENLO(LCE)-EAN(K)+FENLO(LCE))113,113,112
  112 IF(ENLO(LOE)-EAN(K)-FENLO(LOE))114,113,113
  113 CONTINUE
  116 IF(ENLO(LOE)-UNTGR) 114,114, 415
  415 IF(ENLO(LOE)-OBGR) 115,114,114
  114 GO TO (161,121), LOE
  121 IF(MARK1) 520,520,123
  161 MARK1 = - 1
  115 CONTINUE
  122 IF(-MARK1) 528,124,124
  124 ENIL = EN2LFENIL=FEN2L
  123 NARK1=0528 CALL SORTIE
  520 CONTINUE
  510 CONTINUE
\mathsf C\mathsf{C}LOESUNGEN FUER NEUE NIVEAUS NACH ENERGIE SORTIEREN
\mathsf{C}\mathsf{C}7703 IF(I-1) 2200, 2131, 2100
 2100 IEND = I-1
      DO 2120 12=1, IEND
      IANF = I2+1DO 2110 I3=IANF, I
      IF(ENL(I2)-ENL(I3)) 2110,2110,2102
 2102 A=ENL(I2)
      ENL(12) = ENL(13)ENL(13) = AA = FENL(I2)FENL(I2) = FENL(I3)
      FENL(13) = A2110 CONTINUE
 2120 CONTINUE
\mathsf{C}VORHANDENE DOPPELTE LOESUNGEN AUF EINE LOESUNG REDUZIEREN
\mathsf{C}\mathbf C2121 DO 2130 K=1, I
      IF(ENL(K) -ENL(K+1) +FENL(K) +FENL(K+1)) 2130,2130,2122
 2122 IF(ENL(K) -ENL(K+1) -FENL(K) -FENL(K+1)) 2123,2130,2130
```

```
- A12 -MAIN
 2123 DO 2125 KS = K, I
      ENL(KS) = ENL(KS+1)FENL(KS) = FENL(KS+1)
 2125 CONTINUE
      I = I-1GO TO 2121
 2130 CONTINUE
\mathsf{C}ZAHL DER UEBERGAENGE BESTIMMEN UND PRUEFEN, OB GROESSER ALS
\mathbf C\mathcal{C}DER VORGABEWERT
\mathcal{C}DO 2500 I = I, INNL(IL) = 0DO 2530 J=1, JNIV
      IF(ENL(IL)-EN(J))2519,2509,2509
 2509 DO 2510 K=1, NG
      IF(ENL(IL)-EN(J)+FENL(IL)+FEN(J)+FEG(K)-EG(K))2510,2511,2511
 2511 IF(ENL(IL)-EN(J)-FENL(IL)-FEN(J)-FEG(K)-EG(K))2529,2529,2510
 2510 CONTINUE
      GO TO 2530
 2519 DO 2520 K=1, NG
      IF(EN(J)-ENL(IL)+FENL(IL)+FEN(J)+FEG(K)-FG(K))2520,2521,2521
 2521 IF(EN(J)-ENL(IL)-FENL(IL)-FEN(J)-FEG(K)-EG(K))2529,2529,2520
 2520 CONTINUE
      GO TO 2530
 2529 NNL(IL) = NNL(IL) +1
 2530 CONTINUE
 2500 CONTINUE
\mathfrak cC
   LOESUNGEN IN NIVEAUSCHEMA EINORDNEN
\mathbf C2131 DO 2540 J=1, I
      IF(NNL(J)-NPRES)2540,2542,2542
 2542 J2 = JNIV+1
      IF(J2-100)2139,2702,2702
 2702 WRITE(9,2703)
 2703 FORMAT(1H0,43HANZAHL DER NIVEAUS GROESSER ODER GLEICH 100)
      MANF = 0JNIV = 79GO TO 2142
 2139 EN(J2)=ENL(J)FEN(J2) = FENL(J)WRITE(9,2704)EN(J2),NNLIJ)2704 FORMAT(1H0,12HNEUES NIVEAU, F11.3,5H MIT , I5,24H UEBERGAENGEN EINGE
     IREIHT)
      JNIV = JNIV + I2540 CONTINUE
C
\mathbf CMATRIX NEU CRDNEN
C
 2142 JNIVE = JNIV-1
      DO 2160 N3=1, JNIVE
      NA = N3+1DO 2150 N4=NA, JNIV
      IF(EN(N3)-EN(N4))2150*2150*21592159 A=EN(N3)
      EN(N3) = EN(N4)EN(N4) = A
```
 $- A13 -$ 

```
MAIN
```

```
A = FEN(N3)FEN(N3) = FEN(N4)FEN(NA)=ADO 2170 K=1, JNIV
      A = EGEIN( N3, K)EGEIN(N3,K)=EGEIN(N4,K)
      EGEIN(N4, K) = A2170 CONTINUE
      DO 2171 K=1, JNIV
      A = EGEIN(K, N3)EGEIN(K, N3) = EGEIN(K, N4)EGE IN(K, N4) = A2171 CONTINUE
      N5=N4-1DO 2180 K=N3, N5
      A = EGEIN(N3, K)EGEIN(N3,K)=EGEIN(K,N3)EGEIN(K, N3) = AA = EGEIN(N4, K)EGEIN(N4, K) = EGEIN(K, N4)EGEIN(K, NA)=A2180 CONTINUE
 2150 CONTINUE
 2160 CONTINUE
\mathsf{C}ZWISCHEN VORHANDENE NIVEAUS WERDEN PASSENDE UEBERGAENGE EINGEORDNET
\mathbf C\mathsf{C}LINEARE FEHLERUEBERLAPPUNG
\mathsf{C}802 IF(JNIV-2) 804,803,803
  803 JEND=JNIV+1
      DO 810 J=2, JEND
      JMEND=J-1
      DO 820 M=1, JMEND
      MARKK=0
      DO 830 K=1, NGIF(EN(J)-EN(M)+FEN(J)+FEN(M)+FEG(K)-EG(K))830,830,811
  811 IF(EN(J)-EN(M)-FEN(J)-FEN(M)-FEG(K)-EG(K))812,830,830
  812 IF (MARKK)813,813,814
  814 IF(JDUBL)816,816,815
  815 DO 825 LD=1, JDUBL
      IF(MARKK-KDUBL3(LDJ) 825,817,825
  817 IF(K-KDUBL4(LD)) 825,818,825
  818 IF(EN(J)-DUBL1(LD)+FEN(J)+DUBL2(LD))825,825,819
  819 IF(EN(J)-DUBL1(LD)-FEN(J)-DUBL2(LD))820,825,825
  825 CONTINUE
  816 JDUBL=JDUBL+1
      IF(JDUBL-10) 835,835,821
  821 WRITE(9,822)
  822 FORMAT(1HO, 20HMEHR ALS 10 DUBLETTS)
      GO TO 6988
  835 DUBL1(JDUBL)=EN(M)
      DUBL2(JDUBL)=EN(J)
      KDUBL3(JDUBL)=MARKK
      KDUBL4(JDUBL)=KGO TO 820
  813 MARKK =K830 CONTINUE
      IF(MARKK) 826,820,826
```

```
- A14 -MAIN
  826 FEGEN(M, J)=FEG(MARKK)
       EGEIN(J,M)=EG(MARKK)
  820 CONTINUE
\mathsf{C}\mathbf CNEUBERECHNUNG DER
                         NIVEAUENERGIE MIT DEN EINGEORDNETEN UEBERGAENGEN
\mathbf cGEWICHT = 1/FEHLER
\mathbf cSGEW=0.NFIN=0ZAEHL=0.
       GEW = 0.
       SIAE=0.
       SFEHL=0.
       JEND2 = J-1DO 840 MEIN=1, JEND2
       IF(EGEIN(J, MEIN))831,840,831
  831 ZAEHL=EGEIN(J, MEIN) + EN(MEIN)
       FEHL=SQRT(FEN(MEIN)*FEN(MEIN)+FEGEN(MEIN,J)*FEGEN(MEIN,J))
       CEW=1./FEHL
       SZAE=SZAE+ZAEHL*GEW
       SGEW=SGEW+GEW
       SFEHL=SFEHL+FEHL
       NETN=NETN+1840 CONTINUE
       IF(NEIN-1)810,833,832
  832 EN(J)=SZAE/SGEW
       FEN(J)=SQRT(SFEHL/((FLOAT(NEIN)-1.)*SGEW))
       GO TO 810
  833 EN(J) = ZAEHLFEN(J) = FEHL810 CONTINUE
  804 GD TO 2200
\mathsf{C}\mathsf{C}2200 GO TO 6987
 6987 WRITE(9,3001)
 3001 FORMAT(1H1)
\mathbb{C}\mathbb{C}CALL PRUEF
\mathsf{C}C
 6988 CALL BNBD
\mathsf{C}\mathbf CBESTIMMEN DER ANZAHL VON FEEDINGS UND ABREGUNGEN
\mathbf C\mathsf{C}6989 IF(MANF-1)5509,5521,5509
 5509 DO 5510 K=1, NG
 5510 NEG(K)=0
       WRITE(9, 5511)5511 FORMAT(IH1,30X,72HERRECHNETE NIVEAUS (KEV) MIT FEHLER (KEV)
                                                                               ANZA
     1HL DER AN-UND ABREGUNGEN)
       D05580J=1, JNIV
       WRITE(9,5512)EN(J),FEN(J),NEN(J,J)
 5512 FORMAT(1H0,38X, F16.4,3X, F14.4,19X, I5)
 5580 CONTINUE
\mathsf{C}
```

```
- A15 -
```
MAIN

```
\mathsf cZERFALLSSCHEMA DRUCKEN
C
       WRITE(9,5513)
 5513 FORMAT(1H1,55X,21HEINORDNUNG DER LINIEN)
       WRITE(9,5514)
 5514 FORMAT(1HO,5X,11HLINIE (KEV),1X,3HMIT,1X,12HFEHLER (KEV),2X,3HIST,
      119H UEBERGANG ZWISCHEN, 2X, 12HNIVEAU (KEV), 2X, 3HUND, 2X,
      212HNIVEAU (KEV), 9X, 21HNIVEAUDIFFERENZ (KEV))
       D05520J = 2, JNIVJLASI=J-1DO5530M=1, JLAST
       IF(EGEIN(J,M))5515,5530,5515
 5515 DEN=EN(J)-EN(M)
       WRITE(9,5516)EGEIN(J, M), EEGEN(M, J), EN(J), EN(M), DEN5516 FORMAT(1HO, F16.3, 2X, F15.3, 22X, F16.3, 3X, F16.3, 14X, F16.3)
      DO 5540 K=1, NG
       IF(EGEIN(J, M)-EG(K))5540,5517,5540
 5517 NEG(K)=NEG(K)+1
      GO TO 5530
 5540 CONTINUE
 5530 CONTINUE
 5520 CONTINUE
       IF(JDUBL)5522,5521,5522
 5522 WRITE(9,5222)
 5222 FORMAT(1H0,70HZWISCHEN DEN BEIDEN NIVEAUS KANN
                                                                 DUBLETT
      1EINGEORDNET WERDEN)
      DO 5550 J=1, JDUBL
      JDUBL3=KDUBL3(J)
       JDUBL4=KDUBL4(J)
      WRITE(9,5523)
                  DUBL2(J), DUBL1(J), EG(JDUBL3), FEG(JDUBL3)
     1
 5523 FORMAT(1H0,6X,F11.3,F10.3,8X,F11.3,2X,F10.3)
      WRITE (9,5524)EG(JDUBL4), FEG(JDUBL4)
 5524 FORMAT(1H, 35X, F11.3, 2X, F10.3/)
 5550 CONTINUE
      JDUBL=0C
Ċ
   GAMMAENERGIEN SORTIEREN
\mathbf c5521 KEND=NG-1
      D05300K=1, KEND
      DO5310 N = K_7NGIF(EG(K)-EG(N))5310,5310,5311
 5311 A=EG(K)EG(K)=EG(N)EG(N)=AA = FEG(K)FEG(K)=FEG(N)FEG(N)=ANEGA = NEG (K)
      NEG(K)=NEG(N)
      NEG(N)=NEGA5310 CONTINUE
 5300 CONTINUE
\mathcal{C}\mathsf{C}SUMMEN VON GAMMAENERGIEN MIT NICHT EINGEORDNETEN GAMMALINIEN
C
   VERGLEICHEN
\mathsf{C}
```

```
- A16 -
```
MAIN

```
WRITE(9,5518)
 5518 FORMAT(1H1,23X,7HLINIE 1,5X,7HLINIE 2,5X,9HSUMME 1+2,2X,12HAEQUIVA
     ILENTE/62X, 5HLINIE/)
      NGEND = NG-1D05560L = 1, NGENDMBE=L+1D05570M=MBE, NG
       IF(NEG(L))5531,5532,5531
 5531 IF(NEG(M))5570,5532,5570
 5532 SEG = EG(L) + EG(M)IF(SEG-EB)5533,5533,5570
 5533 FSEG=FEG(L)+FEG(M)
      DO5100 JE=1, NG
 5534 IF(SEG+FSEG+FEG(JE)-EG(JE))5100,5100,5535
 5535 IF(SEG-FSEG-FEG(JE)-EG(JE))5536,5100,5100
 5536 WRITE(9,5537)EG(L),EG(M),SEG,EG(JE)
 5537 FORMAT(1H0,20X, F11.3,1X, F11.3,2X, F11.3,1X, F11.3)
 5100 CONTINUE
 5570 CONTINUE
 5560 CONTINUE
\mathsf{C}\mathbf CDRUCKEN DER ENERGIETABELLE
\mathsf{C}WRITE(9,5561)
 5561 FORMAT(1H1,49X,23HTABELLE DER GAMMALINIEN)
      WRITE(9,5562)
 5562 FORMAT(3CX,13HENERGIE (KEV),11X,12HFEHLER (KEV), 5X,21HZAHL DER EI
     INORDNUNGEN)
 5577 D05554K=1,NG
 5554 WRITE(9,5556)EG(K),FEG(K),NEG(K)
 5556 FORMAT(1H, 30X, F11.3, 12X, F11.3, 12X, I5)
      WRITE(9,5551)
 5551 FORMAT(1HO)
 5544 IF(NGH)5546,5546,5547
 5547 WRITE(9,5549)
 5549 FORMAT(1H0)
      DO5200 K=1, NGH
 5200 WRITE(9,5556)EGH(K),FEGH(K)
\mathsf{C}\mathcal{C}ANFANGSMARKE ABFRAGEN UND MODIFIZIEREN
\mathsf{C}5546 IF(MANF-20015151,5150,5150
 5150 MANF=200-MANF
      I = I5151 IF(MANF-2)5146,5146,5148
 5148 IF(MANF-100)5147,5147,5152
 5152 MANF=MANF-1
      GO TO 5071
 5146 IF(MANF)5049,5147,5147
 5147 GO TO 1000
 5049 MANE=MANE+1
C
   EINGEORDNETE LINIEN AUS DER ENERGIETABELLE STREICHEN
C
\mathsf{C}DO 5050 K=1,NGIF(NEG(K))5050,5050,5051
 5051 EG(K)=0.
 5050 CONTINUE
```
 $- A17 -$ 

 $\sim$ 

 $\sim$ 

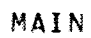

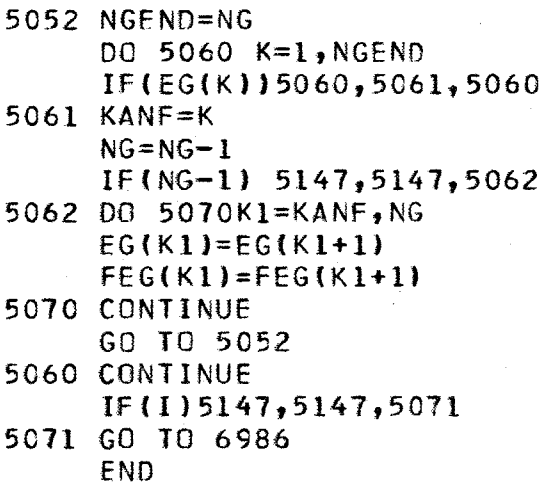

 $\label{eq:2.1} \mathcal{L}^{\text{max}}_{\text{max}}(\mathcal{L}^{\text{max}}_{\text{max}}, \mathcal{L}^{\text{max}}_{\text{max}})$ 

 $\hat{\mathcal{A}}$ 

```
-418 -
```
**BNBD** 

```
SUBROUTINE BNBD
\mathbf cDIMENSION FEGEN(100,100), NEN(100,100)
       COMMON NN, NAN, NGH, NG, EB, FEB, UNTGR, OBGR, NPRES
       COMMON EN(100), FEN(100), EAN(30), EGH(30), FEGH(30)
       COMMON EG(400), FEG(400), NEG(400)
       COMMON EGEIN(100,100)
       COMMON ENL(250), FENL(250), NNL(250)
       COMMON JOUBL, DUBL1(50), DUBL2(50), KDUBL3(50), KDUBL4(50)
       COMMON JNIV, JANE, MARKI, MANE, L, M, I, JE, ME
       COMMON ENLO(2), FENLO(2)
       EQUIVALENCE(EGEIN(1,1), FEGEN(1,1))
       EQUIVALENCE (EGEIN(1,1), NEN(1,1))
       EQUIVALENCE(FENLO(1), FENIL), (FENLO(2), FEN2L), (ENLO(1), ENIL)
       EQUIVALENCE(ENLO(2), EN2L)
\mathbf c\mathbb CBINDUNGSENERGIE NEU BERECHNEN UND DRUCKEN
\mathbf CIF(NGH)6010,6040,6010
 6010 IF(EN(JNIV)-EB+FEN(JNIV)+FEB)6112,6112,6110
 6110 IF(EN(JNIV)-EB-FEN(JNIV)-FEB)6111,6112,6112
 6112 JNIV=JNIV+1
 6111 J = JNIVEN(J)=EBFEN(J)=FEBJM1 = J-1DO 6001 M = 1, JM1DO 6002 K=1, NGH
      IF(EN(J)-EN(M)+FEN(J)+FEN(M)+FEGH(K)-EGH(K))6002,6002,6011
 6011 IF(EN(J)-EN(M)-FEN(J)-FEN(M)-FEGH(K)-EGH(K))6012,6002,6002
 6002 CONTINUE
      GO TO 6001
 6012 FEGEN(M.J)=FEGH(K)
      EGEIN(J, M) = EGH(K)6001 CONTINUE
\mathsf CNEIN = 0ZAEHL=0GEW=0.
      SIAE = 0.
      SGEW=0.
      SFEHL = 0.WRITE(9,6014)
 6014 FORMAT(1H1,51HZUR BERECHNUNG DER BINDUNGSENERGIE WURDEN VERWENDET,
     14X, 6HNIVEAU, 1X, 3HMIT, 1X, 6HFEHLER, 4X, 3HUND, 4X, 9HUEBERGANG, 1X, 3HMIT,
     21X, 6HFEHLER, 4X, 16HNIVEAU+UEBERGANG)
C
      DO 6003 MEIN=1, JM1
      IF(EGEIN(J, MEIN))6013,6003,6013
 6013 ZAEHL=EGEIN(J,MEIN)+EN(MEIN)
      FEHL = SQRT(FEN(MEIN)*FEN(MEIN)+FEGEN(MEIN,J)*FEGEN(MEIN,J))
      GEW =1./FEHL
      SZAE=SZAE+ZAEHL*GEW
      SGEW=SGEW+GEW
      SFEHL = SFEHL+FEHLNEIN=NEIN+1
      WRITE(9,6015)
     1
                  EN(MEIN), FEN(MEIN), EGEIN(J, MEIN), FEGEN(MEIN, J), ZAEHL
```
# $- A19 -$

```
BNBD
```
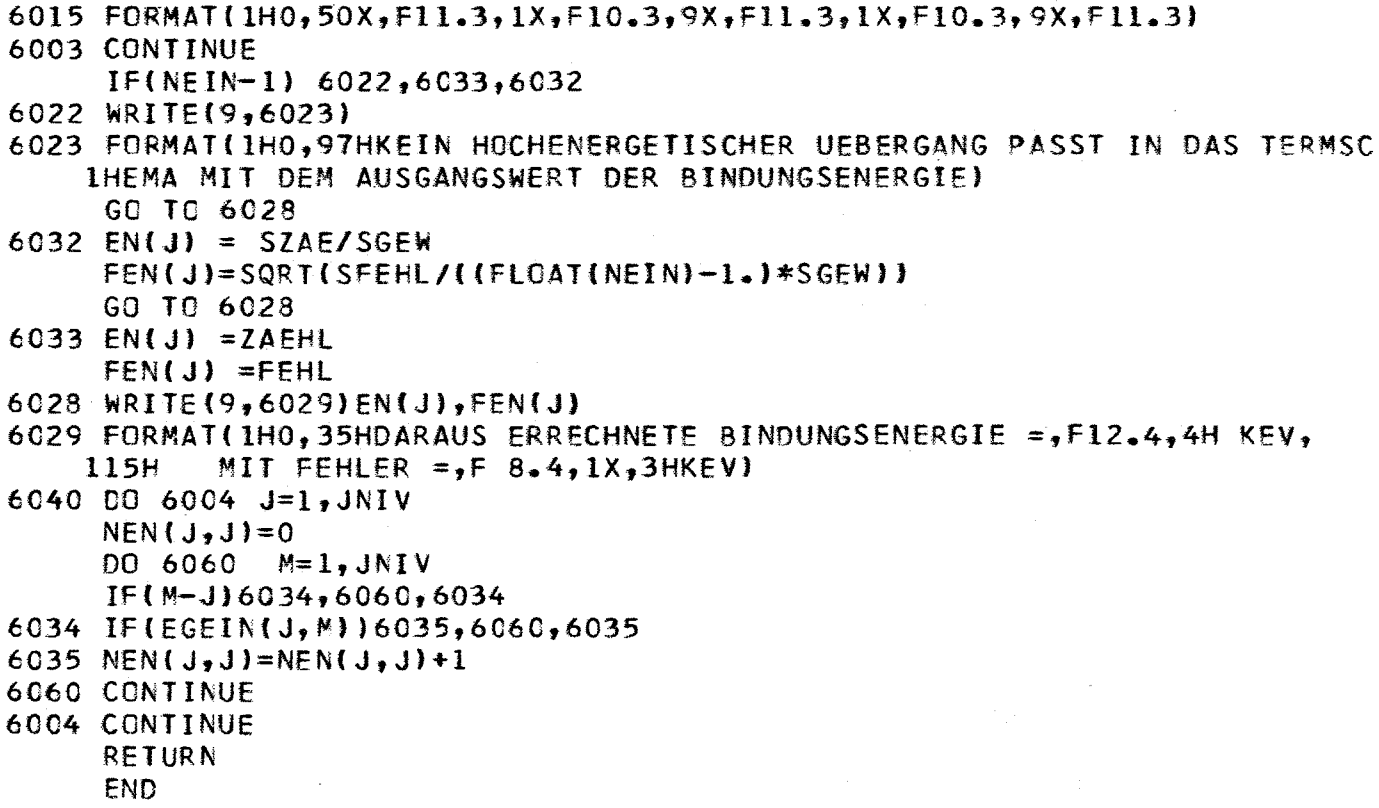

 $\sim$ 

 $\sim$ 

 $\mathcal{L}(\mathcal{L})$ 

 $\sim$ 

 $\hat{f}$ 

 $\ddot{\phantom{0}}$ 

```
- A20 -
```
PRUEF

#### SUBROUTINE PRUEF  $\mathsf{C}$ DIMENSION FEGEN(100,100), NEN(100,100) COMMON NN, NAN, NGH, NG, EB, FEB, UNTGR, OBGR, NPRES COMMON EN(100), FEN(100), EAN(30), EGH(30), FEGH(30) COMMON EG(400), FEG(400), NEG(400) COMMON EGEIN(100,100) CCMMON ENL(250), FENL(250), NNL(250) COMMON JDUBL, DUBL1(50), DUBL2(50), KDUBL3(50), KDUBL4(50) COMMON JNIV, JANF, MARKL, MANF, L, M, I, JE, ME COMMON ENLO(2), FENLO(2) EQUIVALENCE(EGEIN(1,1), FEGEN(1,1)) EQUIVALENCE (EGEIN(1,1), NEN(1,1)) EQUIVALENCE(FENLO(1), FENIL), (FENLO(2), FEN2L), (ENLO(1), ENIL) EQUIVALENCE(ENLO(2), EN2L)  $\mathsf{C}$  $\mathbf c$ NIVEAUS UEBERPRUEFEN, GEGEBENENFALLS ELIMINIEREN  $\mathbf c$  $\mathbf C$ 3009 DO 3101 J=1, JNIV  $NEN(J,J)=0$ D03010M=1, JNIV  $IF(M-J)3003,3010,3003$ 3003 IF(EGEIN(J,M))3004,3010,3004  $3004$  NEN(J, J)=NEN(J, J)+1 3010 CONTINUE 3101 CONTINUE DO 3002 JPR=2, JNIV 3011 IF(NEN(JPR, JPR)-2)3002,3005,3002  $3005$   $M=1$ 3012 IF(EGEIN(JPR, M))3006,3007,3006  $3007$  M=M+1 IF(M-JPR)3008,3007,3008 3008 IF(M-JNIV)3012,3012,3002 3006 M1=M IF(JPR-M1)3013,3013,3014  $3013$   $M=1$ IF(M-JNIV)3015,3015,3002 3015 IF(EGEIN(JPR, M))3016,3013,3016 3016 M2=M GO TO 3042 3014 M=M+1 IF(M-JPR)3017,3014,3017 3017 IF(M-JNIV)3018,3018,3002 3018 IF(EGEIN(JPR, M))3019,3014,3019 3019 M2=M IF(JPR-M2)3021,3021,3022 3022 DO3030K=1, M1 IF(EN(JPR)-EGEIN(JPR, M1)-EGEIN(JPR, M2)+FEN(JPR)+FEGEN(M1, JPR)+ 1FEGEN(M2, JPR)+FEN(K)-EN(K))3030,3030,3023 3023 IF(EN(JPR)-EGEIN(JPR, M1)-EGEIN(JPR, M2)-FEN(JPR)-FEGEN(M1, JPR)-1FEGEN(M2, JPR)-FEN(K)-EN(K))3035,3030,3030 3030 CONTINUE GO TO 3002 3021 DO3040K=M1, M2 IF(EN(JPR)-EGEIN(JPR, M1)+EGEIN(M2, JPR)+FEN(JPR)+FEGEN(M1, JPR)+ 1FEGEN(JPR, M2)+FEN(K)-EN(K))3040,3040,3041 3041 IF(EN(JPR)-EGEIN(JPR, M1)+EGEIN(M2, JPR)-FEN(JPR)-FEGEN(M1, JPR)-

```
- A21 -
```
PRUFF

1FEGEN(JPR, M2)-FEN(K)-EN(K))3035, 3040, 3040 3040 CONTINUE GO TO 3002 3042 D03060K=M2, JNIV IF(EN(JPR)+EGEIN(M1,JPR)+EGEIN(M2,JPR)+FEN(JPR)+FEGEN(JPR, M1)+ 1FEGEN(JPR, M2)+FEN(K)-EN(K))3060,3060,3043 3043 IF(EN(JPR)+EGEIN(M1,JPR)+EGEIN(M2,JPR)-FEN(JPR)-FEGEN(JPR, M1)-1FEGEN(JPR, M2)-FEN(K)-EN(K))3035,3060,3060 3060 CONTINUE GO TO 3002 3035 IF(NEN(K,K)-2)3044,3002,3044-3044 WRITE(9,3045)  $\frac{4}{3}$ EN(JPR), FEN(JPR), EGEIN(JPR, M1), FEGEN(M1, JPR), 1EGEIN(M2, JPR), FEGEN(JPR, M2) 3045 FORMAT(1H0,23HELIMINIERT WURDE NIVEAU, 2F 9.3,18H MIT UEBERGAENGEN  $1, 2F$  9.3,5H UND,2F 9.3)  $JNIVN=JNIV-1$ DO3050J=JPR, JNIVM  $EN(J)=EN(J+1)$  $FEN(J)=FEN(J+1)$ D03080M=1, JNIV IF  $(M-J-1)$  3081, 3080, 3081  $3081$  EGEIN(J,M)=EGEIN(J+1,M)  $FEGEN(M, J) = FEGEN(M, J+1)$ 3080 CONTINUE 3050 CONTINUE  $EN(JNIV) = 0$ . FEN(JNIV) = 0.  $D03090J = 1, JNIV$  $EGEIN(JNIV, J)=0.$  $EGEIN(J, JNIV) = 0.$ 3090 CONTINUE  $JNIV=JNIV-I$  $D03070J = JPR, JNIV$  $ZAEHL=0$ .  $GEW=0.$  $SZAE=0$ .  $SGEW=0.$  $SFEHL = 0.$  $NEIN=0$  $JEND=J-1$ DO3100 MEIN=1, JEND IF(EGEIN(J, MEIN))3047,3100,3047 3047 ZAEHL=EGEIN(J, MEIN)+EN(MEIN) FEHL = SQRT(FEN(MEIN)\*FEN(MEIN)+FEGEN(MEIN, J)\*FEGEN(MEIN, J))  $GEW = 1.7FEHL$ SZAE=SZAE+ZAEHL\*GEW SGEW=SGEW+GEW  $SFEHL = SFEHL+FEHL$  $NETN=NETN+1$ 31CO CONTINUE IF(NEIN-1) 3070, 3033, 3032  $3032$  EN(J) = SZAE/SGEW FEN(J)=SQRT(SFEHL/((FLOAT(NEIN)-1.)\*SGEW)) GO TO 3070 3033 EN(J) = ZAEHL FEN(J) =FEHL 3070 CONTINUE

 $-$  A22  $-$ 

 $\hat{\mathcal{A}}$ 

PRUEf

GO TO 3009 3002 CONTINUE RETURN END

 $\ddot{\phantom{1}}$ 

```
- A23 -
```
SUBIL

```
SUBROUTINE SUBIL
\mathbf CDIMENSION FEGEN(100,100), NEN(100,100)
      COMMON NN, NAN, NGH, NG, EB, FEB, UNTGR, OBGR, NPRES
      COMMON EN(100), FEN(100), EAN(30), EGH(30), FEGH(30)
      COMMON EG(400), FEG(400), NEG(400)
      COMMON EGEIN(100,100)
      COMMON ENL(250), FENL(250), NNL(250)
      COMMON JDUBL, DUBL1(50), DUBL2(50), KDUBL3(50), KDUBL4(50)
      COMMON JNIV, JANF, MARKI, MANF, L, M, I, JE, ME
      COMMON ENLO(2), FENLO(2)
      EQUIVALENCE(EGEIN(1,1), FEGEN(1,1))
      EQUIVALENCE (EGEIN(1,1), NEN(1,1))
      EQUIVALENCE(FENLO(1), FEN1L), (FENLO(2), FEN2L), (ENLO(1), EN1L)
      EQUIVALENCE(ENLO(2), EN2L)
\mathbf c\mathbf cSUMMEN BILDEN UND MIT NIVEAUABSTAENDEN VERGLEICHEN
\mathbf C\mathbf cJANF = 0I = 04009 NG1 = NG-1
      DO 4060 L=1, NG1
      MAI=L+1D04070M = MA1, NGSEG = EG(L) + EG(M)IF(EB-SEG)4070,4036,4036
\mathbf c\mathbf CUEBERLAPPUNG MIT FEHLERQUADRATEN
C
 4C36 FSEQ=FEG(L)*FEG(L)+FEG(M)*FEG(M)
      D04080JE=2, JNIV
      JEND=JE-1DO4090ME=1, JEND
      HIGR=EN(JE)-EN(ME)-SEG
      FEBAL=SQRT(FEN(ME)*FEN(ME)+FEN(JE)*FEN(JE)+FSEQ)
      IF(HIGR+FEBAL)4090,4090,4037
 4037 IF (HIGR-FEBAL) 4038, 4090, 4090
 4090 CONTINUE
 4080 CONTINUE
      GO TO 4070
 4038 ENIL=EN(ME)+EGIL)FENIL=FEN(ME)+FEG(L)
      EN2L=EN(ME)+EG(M)
      FEN2L=FEN(ME)+FEG(M)
      004101 LGE=1, 2DO4100 K=1, JNIVIF(ENLO(LOE)+FENLO(LOE)+FEN(K)-EN(K))4100,4100,4039
 4039 IF(ENLO(LCE)-FENLO(LCE)-FEN(K)-FN(K))4070,4100,4100
 4100 CONTINUE
      DO4200 K=1, I
      IF(ENLO(LOE)+FENLO(LOE)+FENL(K)-ENL(K))4200,4200,4201
4202 WRITE(9,4108)
     \mathbf{1}ENLO(LOE), EG(L), EG(M), EN(ME), EN(JE)
4108 FORMAT(1HO,6HNIVEAU,F11.3,18H*DURCH UEBERGAENGE,2F11.3,7H ZU DEN,
     18H NIVEAUS, F11.3, 4H UND, F11.3, 2H *}
      GO TO 4070
```
 $- A24 -$ 

SUBIL

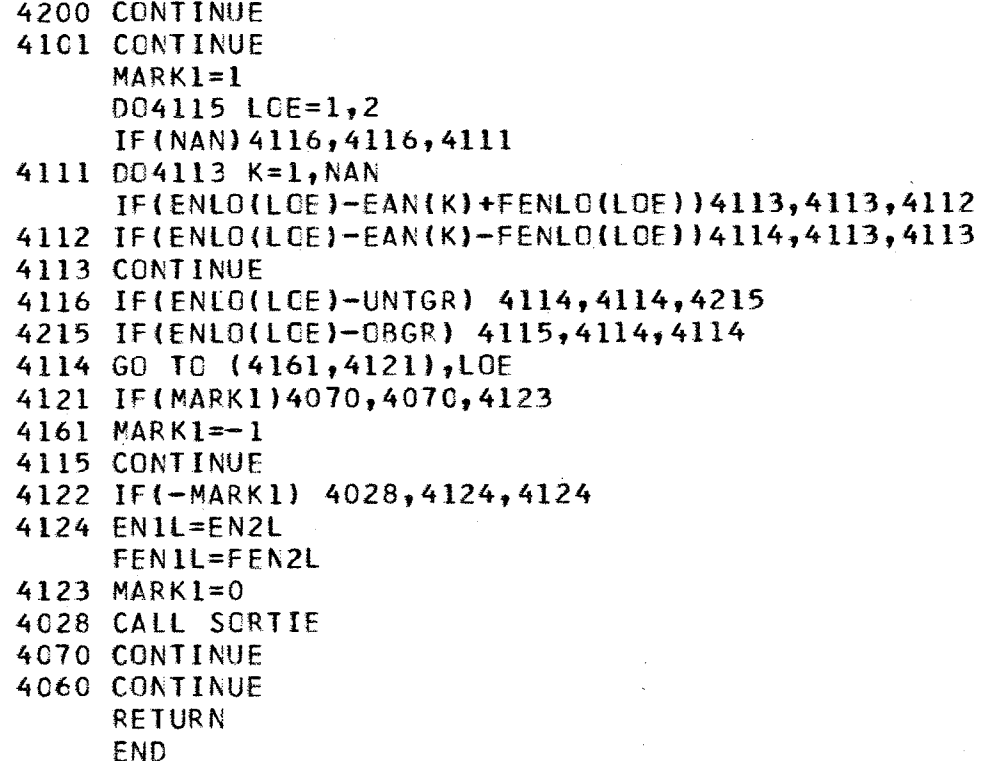

```
- A25 -
```
SORTIE

```
SUBROUTINE SORTIE
\mathbf cDIMENSION FEGEN(100,100), NEN(100,100)
       COMMON NN, NAN, NGH, NG, EB, FEB, UNTGR, OBGR, NPRES
       COMMON EN(100), FEN(100), EAN(30), EGH(30), FEGH(30)
       COMMON EG(400), FEG(400), NEG(400)
       COMMON EGEIN(100,100)
       COMMON ENL(250), FENL(250), NNL(250)
       COMMON JDUBL, DUBL1(50), DUBL2(50), KDUBL3(50), KDUBL4(50)
       COMMON JNIV, JANF, MARKL, MANF, L, M, I, JE, ME
       COMMON ENLO(2), FENLO(2)
       EQUIVALENCE(EGEIN(1,1), FEGEN(1,1))
       EQUIVALENCE (EGEIN(1,1), NEN(1,1))
       EQUIVALENCE(FENLO(1), FEN1L), (FENLO(2), FEN2L), (ENLO(1), EN1L)
       EQUIVALENCE(ENLO(2), EN2L)
\mathbf c\mathsf{C}NEUGEFUNDENE LOESUNGEN WERDEN IN DIE LISTE "ENL" DER LOESUNGEN
\mathsf CEINGEREIHT
\mathbf c\mathbf CIF(I-249) 2001, 2002, 2002
 2002 IF(JANF)2009,2010,2009
 2010 WRITE(9,2007)
 2007 FORMAT(1H1,22HUEBER 250 NEUE NIVEAUS)
      JANF = 12005 I=148
 2001 I=I+1
      IF(MARK1) 2006,2004,2003
 2003 ENL(I) = EN2L
      FENL(L) = FEN2LGO TO 2005
 2004 ENL(I)=EN1L
      FENL(I) = FENIL2005 WRITE(9,2018)
                    ENL(I), EG(L), EG(M), EN(ME), EN(JE)
     \mathbf{1}2018 FORMAT(1HO,6HNIVEAU,F11.3,18H DURCH UEBERGAENGE,2F11.3,7H ZU DEN,
     18H NIVEAUS, F11.3, 4H UND, F11.3)
      MARK1 = MARK1 -1GO TO 2001
 2006 I=I-1
 2008 RETURN
      END
```
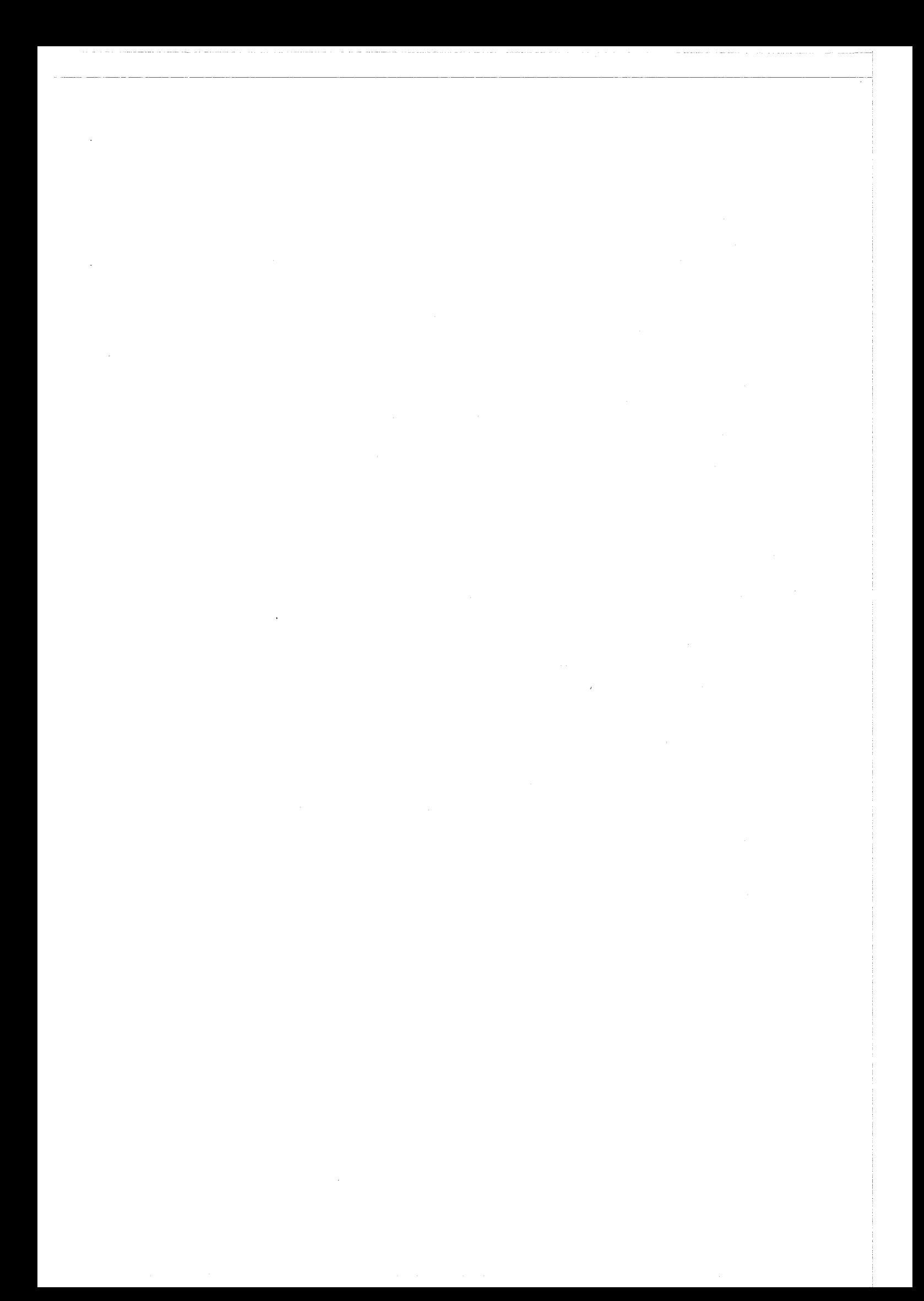